Verein Schweizerischer Naturwissenschaftslehrerinnen und –lehrer (VSN) Société Suisse des Professeurs de Sciences Naturelles (SSPSN) Società Svizzera degli Insegnanti di Scienze Naturali (SSISN) **58. Jahrgang, September 2015**

# **chimie biologie**

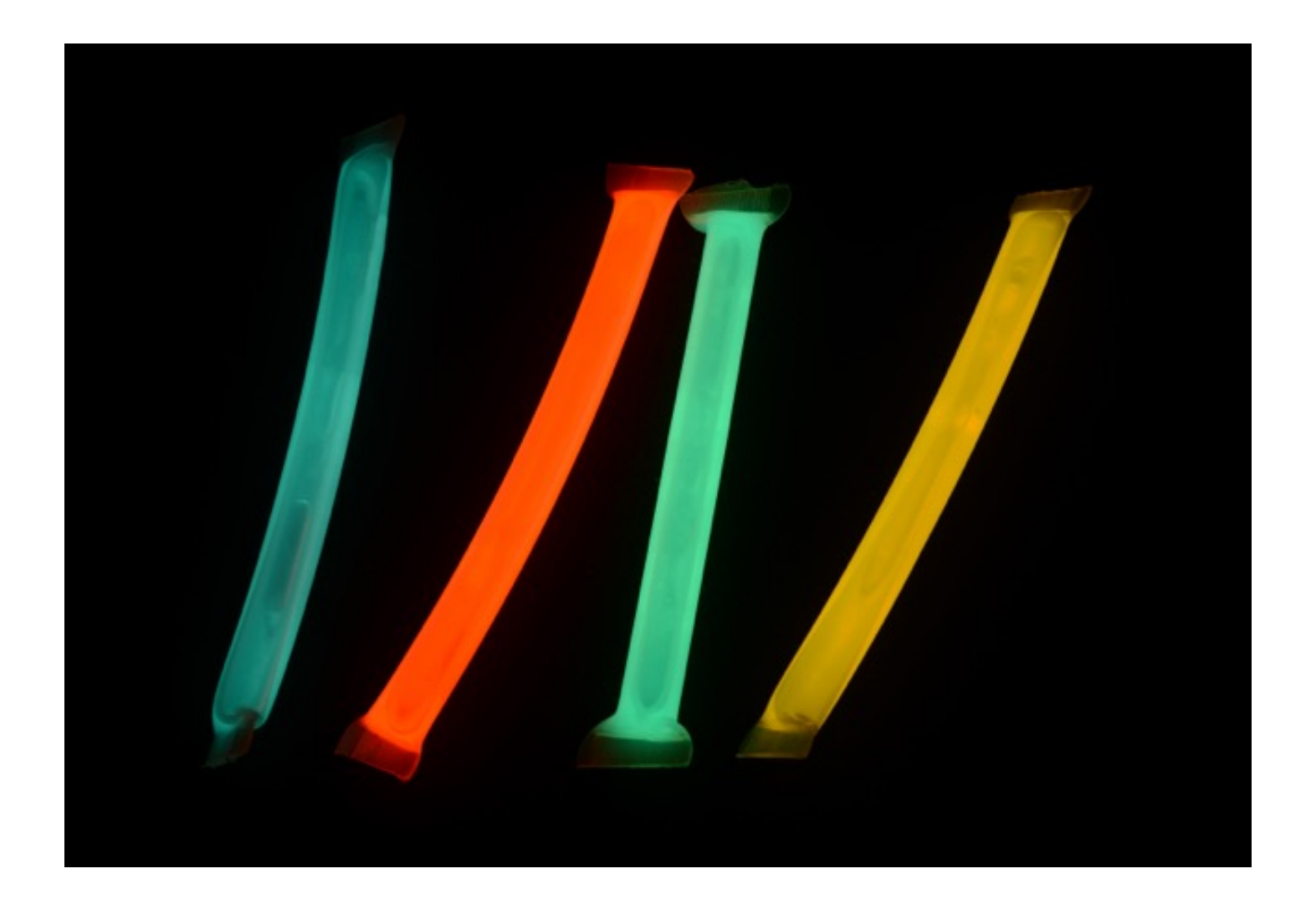

Photo de couverture : Chimiluminescence. Photo de Patrick Aschwanden. *Umschlagbild : Chemilumineszenz. Foto Patrick Aschwanden.*

# *Editorial*

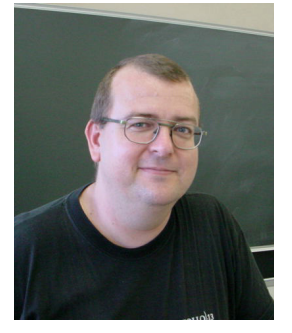

Chères collègues, chers collègues,

Le temps passe trop vite : les vacances sont déjà terminées. Et cette année, l'été fut très chaud... trop chaud à mon goût. La canicule de juillet n'a pas été de tout repos. La prochaine fois, je crois que je partirai en vacances au Groenland pour étudier les ponts-H des icebergs... Et comme le réchauffement climatique est avéré, il se pourrait bien que les records de températures observés cet été ne soient plus, dans le futur, des situations si exceptionnelles.

Je crois que je vais lancer une étude sur la chimie du froid...

Bref, je vous souhaite à toutes et à tous une excellente reprise des cours, en espérant que vos salles de classe ne soient pas encore trop surchauffées. Si c'est le cas, évitez les travaux pratiques sur la combustion ! Tous ces becs Bunsen allumés en classe, quelle chaleur...

Manuel Fragnière, rédacteur en chef c+b.

#### *Liebe Kolleginnen und Kollegen,*

*Die Zeit vergeht zu schnell: Die Ferien sind schon fertig. Und dieses Jahr war der Sommer sehr heiss…zu heiss für meinen Geschmack. Die Hitzewelle im Juli war nicht so leicht auszuhalten. Das nächste Mal werde ich wohl die Ferien in Grönland verbringen, um H-Brücken in den Eisbergen zu studieren. Und mit der bestätigten Klimaerwärmung, könnte es gut sein, dass die beobachteten Temperaturrekorde künftig nicht mehr so aussergewöhnlich sein werden. Ich glaube, dass ich eine Studie zur Chemie der Kälte anregen werde.*

*Kurz, ich wünsche Ihnen allen eine guten Schuljahresanfang in Klassenzimmern, die nicht mehr überhitzt sind. Und sonst vermeiden Sie Praktika zu Verbrennungsreaktionen ! Welche Hitze, all diese Bunsenbrennerflammen.*

> *Manuel Fragnière, Redaktor c+b (Übersetzung: Klemens Koch)*

#### **Inhalt /** *Contenu*

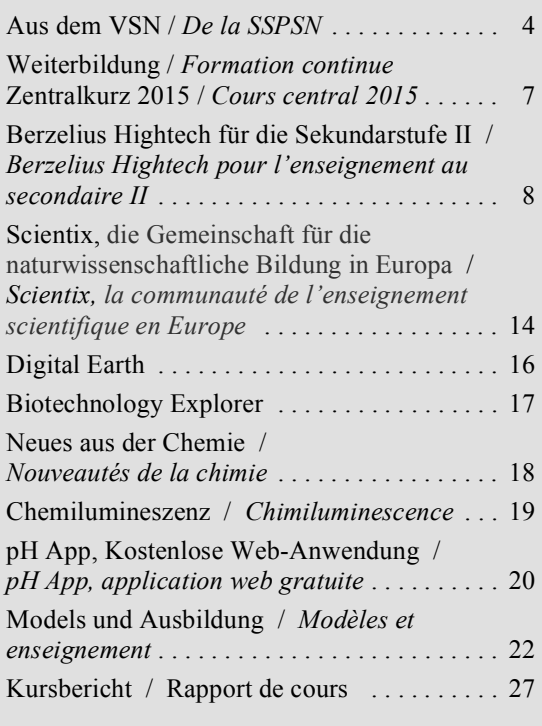

Redaktionschluss für die nächste Ausgabe / *Délai pour le prochain numéro* : **1er novembre 2015** Senden Sie Ihren Beitrag zur / *Envoyez vos contribution à* :

**manuel.fragniere@rpn.ch**

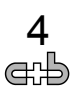

#### **Aus dem VSN**

Liebe Kolleginnen und Kollegen, hier einige aktuelle Mitteilungen : *Chers collègues, voici quelques communications actuelles :*

#### **Zentralkurs 2015 in Schaffhausen /** *Cours central 2015 à Schaffhouse*

Der Zentralkurs Chemie findet vom Mittwoch, 14. bis 16. Oktober in Schaffhausen statt.

Website : www.zentralkurs.ch.

Wir freuen uns auf diesen Anlass mit einem interessanten Angebot an Weiterbildung, Möglichkeiten zum Austausch, zum Beisammensein und zur Diskussion.

Herzlichen Dank bereits jetzt den Organisatorinnen und Organisatoren um Martin Schwarz!

*Le cours central de chimie aura lieu du mercredi 14 au vendredi 16 octobre à Schaffhouse.*

*Site Web: www.zentralkurs.ch.*

*Nous nous réjouissons de cet événement avec une palette intéressante pour la formation, des possibilités d'échange, de socialisation et de discussion.*

*Merci d'ores et déjà aux organisateurs et à Martin Schwarz !*

#### **Generalversammlung VSN /** *Assemblée générale SSPSN*

Die Generalversammlung des VSN findet am Zentralkurs in Schaffhausen am Mittwoch 14.10.15 um 17.30 statt.

Wir freuen uns auf einer rege Teilnahme und interessante Diskussionen. Neben den regulären Geschäften werden einige Neuerungen in den Statuten vorgeschlagen. Der VSN will sich öffnen, gegenüber Studierenden der Fachdidaktik Biologie und Chemie und auch gegenüber Lehrpersonen der Biologie und Chemie in anderen Schulen als Gymnasien und auf anderen Schulstufen als der Sekundarstufe II.

Die Traktandenliste wird auf www.vsn.ch aufgeschaltet.

*L'Assemblée générale de la SSPSN aura lieu pendant le cours central à Schaffhouse, le mercredi 14/10/15 à 17h30.*

*Nous nous réjouissons de votre participation active et des discussions intéressantes. En plus des points habituels de l'ordre du jour, quelques innovations dans les statuts vous seront proposées. La SSPSN sera ouverte aux étudiants en didactique de la chimie et de la biologie ainsi qu'aux enseignants de biologie et chimie des autres écoles du même niveau que les gymnases et du même niveau scolaire que le secondaire II.*

*L'ordre du jour sera publié sur le site www.vsn.ch.*

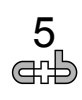

#### **VSN-Shop – Gewinn im Preissausschreiben /** *La boutique VSN – le gagnant du concours*

Der VSN-Shop und sein Betreiber Hansrudolf Dütsch hatten zusammen mit dem VSN einen Preis für einen der Besteller während den ersten Betriebsmonaten ausgeschrieben.

Herr Robert Gauss vom Freien Gymnasium Zürich wurde als glücklicher Gewinner des NaCl Gittermodells gezogen. Die Ionen sind mit Buchenholzkugeln modelliert und werden von Magneten zusammengehalten. Dazu gehören ebenfalls magnetische Wassermolekülmodelle, so lässt sich einerseits das Ionengitter und anderseits auch die Hydration und Lösung gut zeigen. Herr Gauss schreibt zu seinem Gewinn: .....*Meine Kollegen war sehr begeistert von dem Modell, bin gespannt, wie es im Unterricht eingesetzt wird und bei den Schülerinnen und Schülern ankommt…".*

Das Angebot des VSN-Shops mit wieder neuen Produkten wird weiter unter www.vsn-shop.ch, aber auch am Zentralkurs in Schaffhausen gezeigt. Dort kann alles direkt angeschaut und ausprobiert werden.

*La boutique en ligne VSN-Shop par son responsable Hansrudolf Dütsch avait mis un prix au concours pour les clients pendant les premiers mois du fonctionnement de son site, d'entente avec la SSPSN.*

*M. Robert Gauss du Freies Gymnasium Zurich est l'heureux gagnant du modèle de réseau de NaCl. Les ions sont modélisés avec des boules en bois de hêtre et sont maintenus ensemble par des aimants. Avec les modèles de molécules d'eau magnétiques incluses, cela permet d'une part de montrer le réseau ionique et d'autre part l'hydratation des ions en solution. M. Gauss écrivit à sa victoire: "... Mes collègues étaient très enthousiaste sur le modèle, mais curieux comment il serait utilisé en classe avec les étudiants ...".*

*Le VSN-Shop offre de nouveaux produits et toujours accessible à l'adresse www.vsn-shop.ch, mais sera aussi présenté au cours central à Schaffhouse. Sur place, vous pourrez voir et tester tout ce qui est en vente sur le site.*

#### **Römpp – Chemielexikon /** *Encyclopédie en ligne Römpp*

Zusammen mit Herrn David Spichiger von der Schweizerischen Chemischen Gesellschaft habe ich mit Verantwortlichen des Römpp-Verlages Gespräche über den Zugang. Der Verlag ist sehr offen gegenüber freien Lösungen, es ist uns, den Zugang zum Beispiel über www.digithek.ch, wie es die Kantone Zürich und Bern geregelt haben oder mit einem direkten Vertrag wie im Kanton Luzern, zu öffnen und entsprechend bei unseren Mittelschulämtern nachzufragen. Ein Beitrag am Zentralkurs in Schaffhausen wird über inhaltliche Möglichkeiten des Römpp-Lexikons berichten.

*M. David Spichiger de la Société Suisse de Chimie et moi-même avons discuté avec le responsable de l'accès à l'encyclopédie en ligne Römpp. La maison d'édition est très ouverte à des solutions gratuites. Pour nous, l'accès pourrait passer par exemple par le site www.digithek.ch, réglementé par les cantons de Zurich et de Berne, ou avec un contrat direct d'accès comme dans le canton de Lucerne, il faudra par conséquence demander pour ce financement auprès de nos écoles. Une intervention au cours central à Schaffhouse présentera un rapport sur les possibilités de connexion à l'encyclopédie Römpp.*

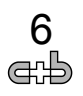

#### **Akademie der Naturwissenschaften Schweiz (SCNAT) /** *Académie suisse des sciences naturelles (SCNAT)*

Die Jubiläumstournee der Schweizerischen Akademie der Naturwissenschaften anlässlich des 200jährigens Bestehen macht in vielen Schweizer Städten Halt!

Mehr auf www.naturwissenschaften.ch/ research live.

*La tournée anniversaire de l'Académie suisse des sciences naturelles à l'occasion de ses 200 ans d'existence passera par de nombreuses villes suisses !*

*Plus de renseignements sur www.naturwissenschaften.ch/ research\_live.*

#### **Neue Mitglieder / Nouveaux membres**

Herzlich willkommen im VSN / *Une cordiale bienvenue à la SSPSN :*

- Ø Pauline Chatagny, Ecole de Culture Générale de Fribourg.
- $\triangleright$  Daniel Egli, Kantonsschule Wiedikon.
- Ø Robert Gauss, Freies Gymnasium Zürich.
- $\triangleright$  Dominique Gebert, KS Im Lee, Winterthur.
- $\triangleright$  Claudia Hess, Kantonsschule Zug.
- Ø Christine Hottinger, Kantonsschule am Burggraben SG/Literargymnasium Rämibühl ZH.
- $\triangleright$  Markus Isler, Allschwil.
- Ø Dmitriy Khoroshev, Schweizerische Alpine Mittelschule Davos.
- Ø Robert Kling, Kantonsschule Zürcher Unterland, Bülach.
- $\triangleright$  Thomas Kolitzus, Zürich.
- Ø Isabel Kreyenbühl, Stetten.
- Ø Helena Kurzen, Kantonsschule Solothurn.
- $\triangleright$  Simon Kuster, Kollegium Stans.
- Ø Regina Lanz Beutler, Gymnasium Biel-Seeland.
- Ø Patrik Samuel Locher, Kantonsschule Solothurn.
- Ø Therese Lüthi, Gymnasium Köniz-Lerbermatt.
- $\triangleright$  Reto Moser, WKS KV Bildung.
- $\triangleright$  Damaris Niggli, Kantonsschule Hottingen.
- $\triangleright$  Anselm Oberholzer, Freies Gymnasium Bern.
- Ø Hendrike Schlatterbeck, Gemeinde Sirnach, Oberstufe.
- Ø Sabine Seeholzer, Oberwil-Lieli.
- $\triangleright$  Raphael Sigrist, KS Im Lee, Winterthur.
- Ø Rodrigo Sobrino, Glattpark.
- Ø Ramona Stähli, GIBB Bern.
- Ø Natalie Streiff, Aathal-Seegräben.
- Ø Pascal Tanner, Gymnasium Thun Schadau.
- Ø Annick Vidonne, Gymnase de Morges.
- $\triangleright$  Nino Wilkins, Gymnasium Kloster Disentis.
- $\triangleright$  Mathias Wittenwiler, Kantonsschule Wattwil.

Ich wünsche Ihnen einen schönen Herbst, mit herzlichem Gruss. *Je vous souhaite un bel automne, avec mes cordiales salutations.*

Klemens Koch, Präsident VSN, klemens.koch@gmx.ch.

#### **14. - 16. Oktober 2015 Was bietet der Kurs?**

Der Zentralkurs findet alle drei Jahre statt. ChemielehrerInnen aus der ganzen Schweiz treffen

formation continue pour profs de chimie

zentralkurs

Schaffhausen 2015

**ONSSCHULE** 

cours central<sup>\*</sup>

KAN

sich zum fachlichen und pädagogischen Austausch. Herzlich willkommen heissen wir auch KollegInnen aus dem Ausland. Neben einigen Plenumsreferaten von WissenschaftlerInnen aus der chemischen und pädagogisch-didaktischen Forschung liegt der Schwerpunkt auf Workshops. KollegInnen und FachdidaktikerInnen stellen ihre besonders gelungenen Experimente oder Unterrichtseinheiten vor. Am Zentralkurs 2015 wird auch eine Poster-Ausstellung sowie eine Ausstellung von Lehrmitteln organisiert.

**Aktueller Stand des Programms** (23.7.2015):

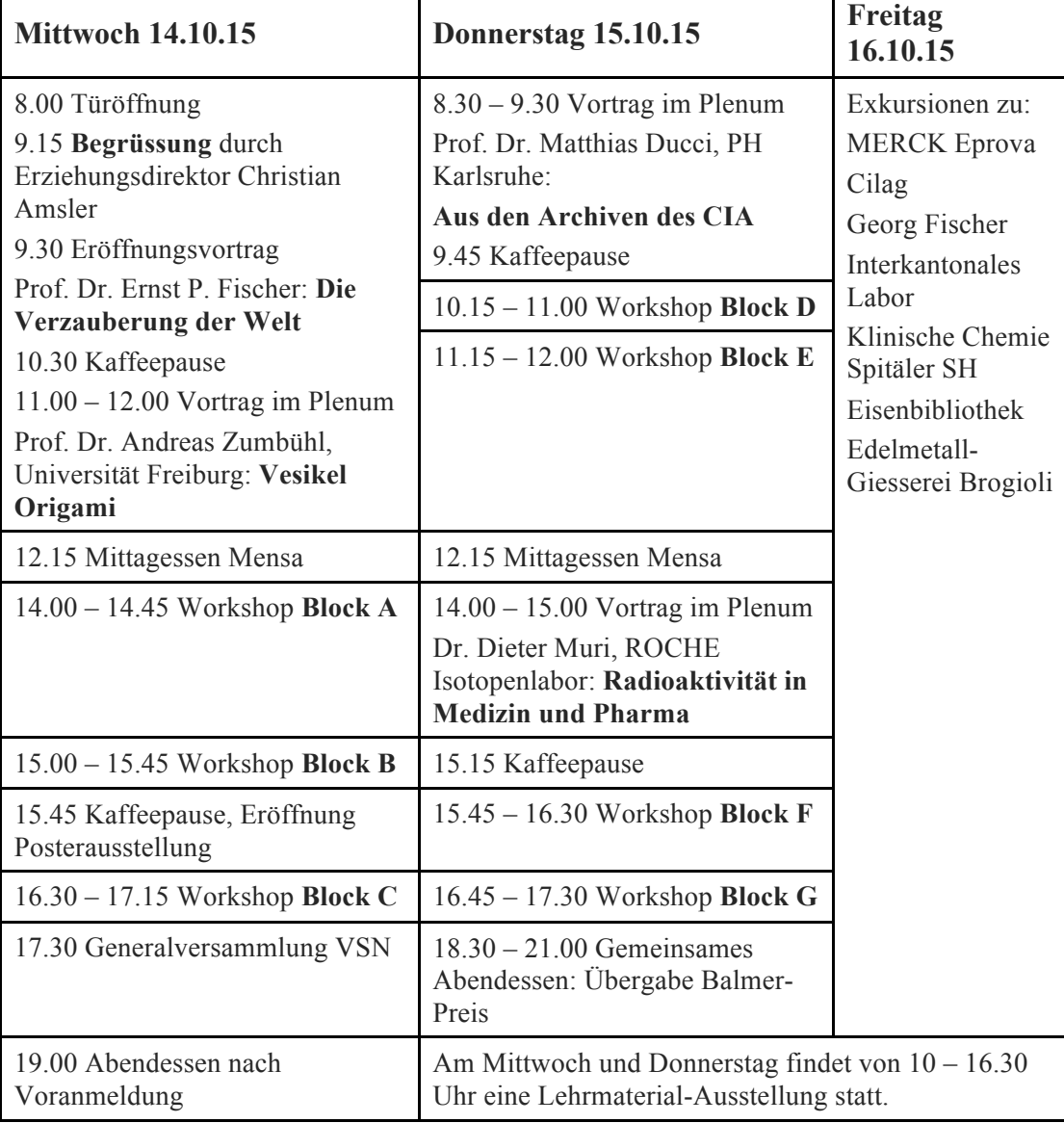

Weitere Infos und Kursanmeldung auf www.zentralkurs.ch.

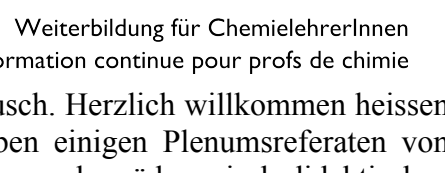

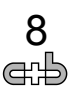

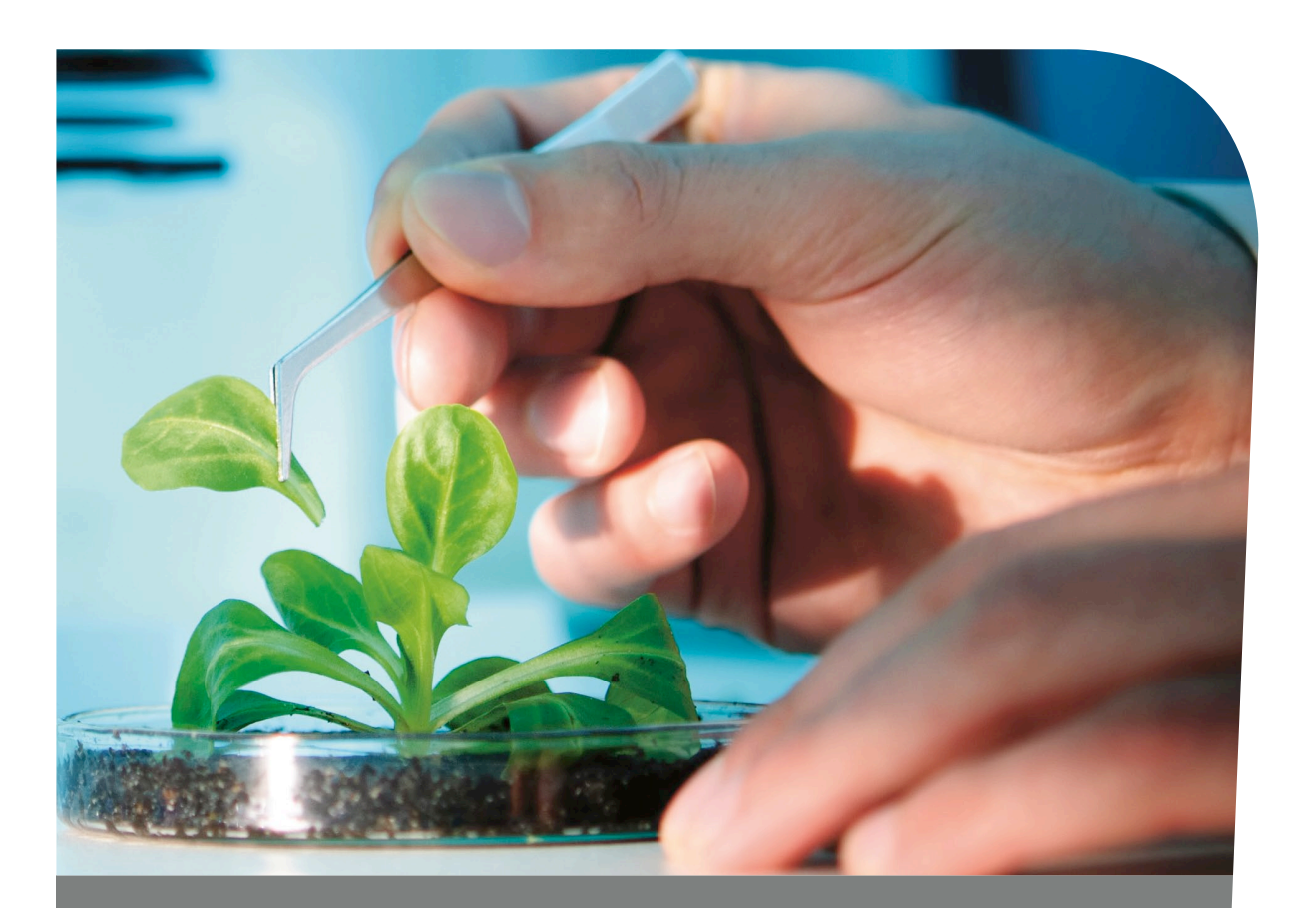

# Berzelius

Hightech für die Sekundarstufe II

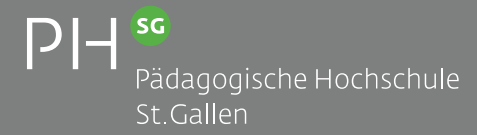

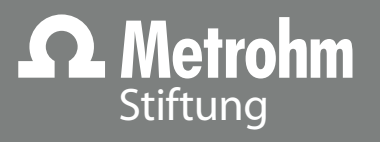

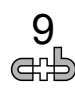

Die faszinierende Welt der Wissenschaften und Technik soll mehr Gewicht in der Schullandschaft erhalten. Mit Experimentiergeräten mit hohem Alltagsbezug gilt es, die Motivation und das wissenschaftliche Denken der Schülerinnen und Schüler für den MINT-Bereich zu fördern. Dieses Ideal muss jedoch die Bedingungen des Unterrichtsalltags und der Lehrpläne in den Gymnasien und Fachmittelschulen berücksichtigen.

Mit dem Projekt Berzelius unterstützen das Institut Fachdidaktik Naturwissenschaften der Pädagogischen Hochschule St.Gallen (PHSG) und die Metrohm Stiftung Lehrpersonen der Sekundarstufe II dabei. Durch einen Pool von thematischen Experimentiermodulen soll die Verbindung zwischen Schule und Arbeitswelt der Forschung und der Industrie gestärkt werden. Die Module enthalten unter anderem Geräte aus Forschung und Industrie sowie durchdachte didaktische Versuchsvorschläge und Unterrichtsmaterialien.

Berzelius soll als Katalysator dienen, der das Engagement der Lehrenden unterstützt und dabei als Vermittler im Regelunterricht, in Schwerpunktfächern und bei Maturaprojekten Alltagsbezüge herstellt, ohne in die Planung und Gestaltung der Lehre einzugreifen.

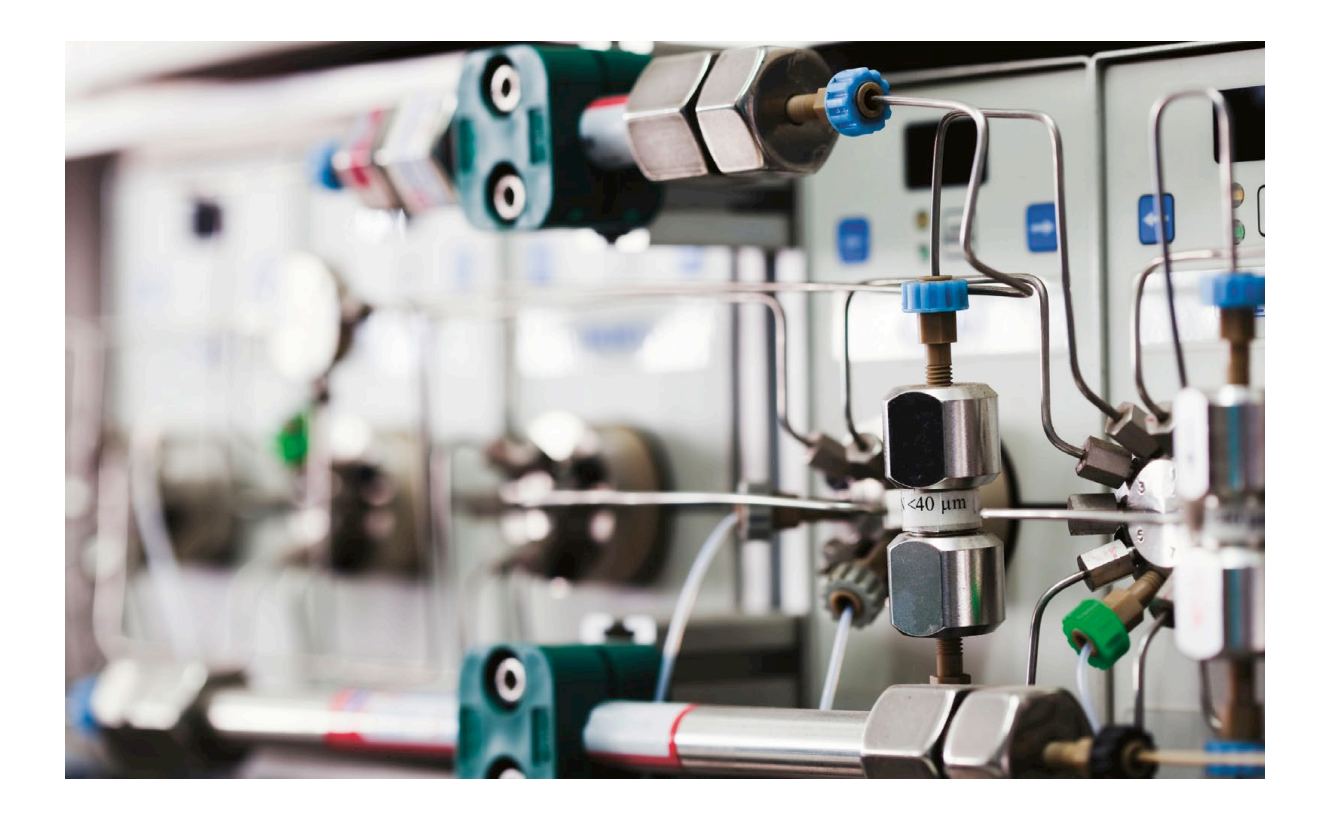

## Team aus ausgewiesenen Experten

Das Projektteam setzt sich aus Gymnasiallehrpersonen sowie Fachpersonen aus den Bereichen Fachdidaktik, angewandte Forschung sowie dem Ingenieurswesen zusammen. Das breite Spektrum an Erfahrungen aus Industrie und Forschung sowie die dazugehörigen Netzwerke sind zentral für die Entwicklung der Projekte, deren Aktualität und Anwendbarkeit.

Bei der Entwicklung der Module werden die Wünsche der Gymnasiallehrpersonen berücksichtigt. Sie können auch jederzeit bei der Entwicklung eines Experimentiermoduls ihrer Wahl mitwirken.

# Vielseitig anwendbare Module

Bei der Auswahl der Module wird im Speziellen Wert auf eine breite Anwendbarkeit der Geräte und einen direkten Bezug zur heutigen Industrie und Forschung gelegt. Dies ermöglicht es den Schülerinnen und Schülern, neue Berufsfelder und Arbeitsgebiete kennenzulernen und gibt ihnen einen Einblick in die reale Arbeitswelt. Der Bezug zu den naturwissenschaftlichen Fächern der Sekundarstufe II (Physik, Biologie und Chemie) ist klar gegeben.

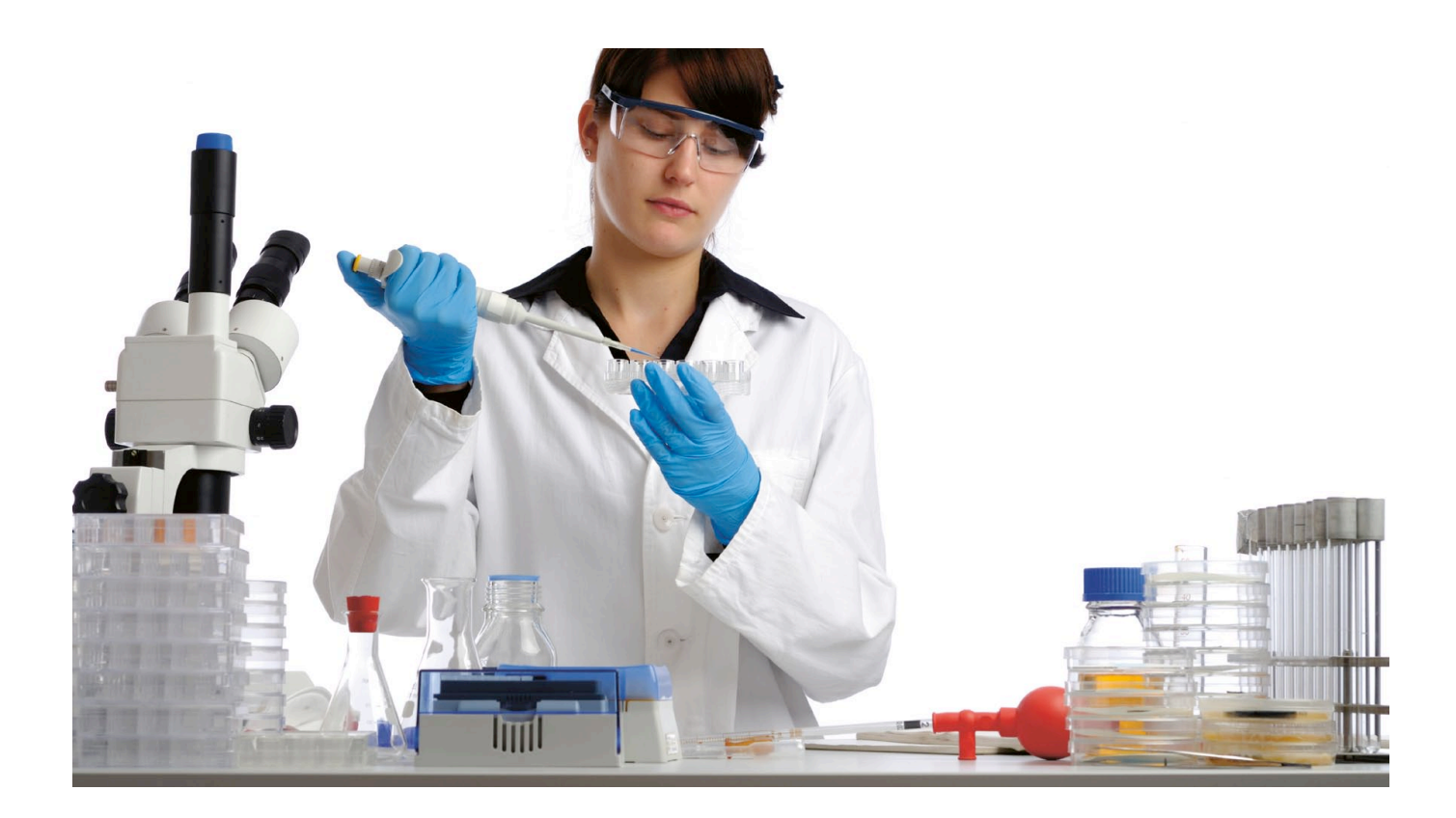

# Inhalte eines Moduls

Ein Modul enthält

- ein oder mehrere Hightech-Geräte aus Forschung und Industrie.
- eine illustrierte Kurzanleitung zur Handhabung des Gerätes.
- ř fachdidaktisch vorbereitete Versuchsvorschläge. Diese werden von angehenden Oberstufenlehrpersonen der PHSG in enger Zusammenarbeit mit Fachdozierenden und dem Team des Instituts Fachdidaktik Naturwissenschaften erstellt.
- eine Auswahl von wissenschaftlichen und didaktischen Materialien.
- ř vollständig vorbereitete Experimente mit Anleitungen für Lehrpersonen und Schülerinnen und Schüler.
- ř je nach Thema und Wünschen der Lehrpersonen: Theorieunterlagen, E-Learning, Journalblätter oder Hinweise auf Alltagsbezüge.
- ř zusätzliches Material für die Durchführung eigener Experimente. Das Berzelius-Team unterstützt Lehrpersonen auch bei der Ausarbeitung von Unterlagen für eigene Experimente.
- ein Feedbackformular.

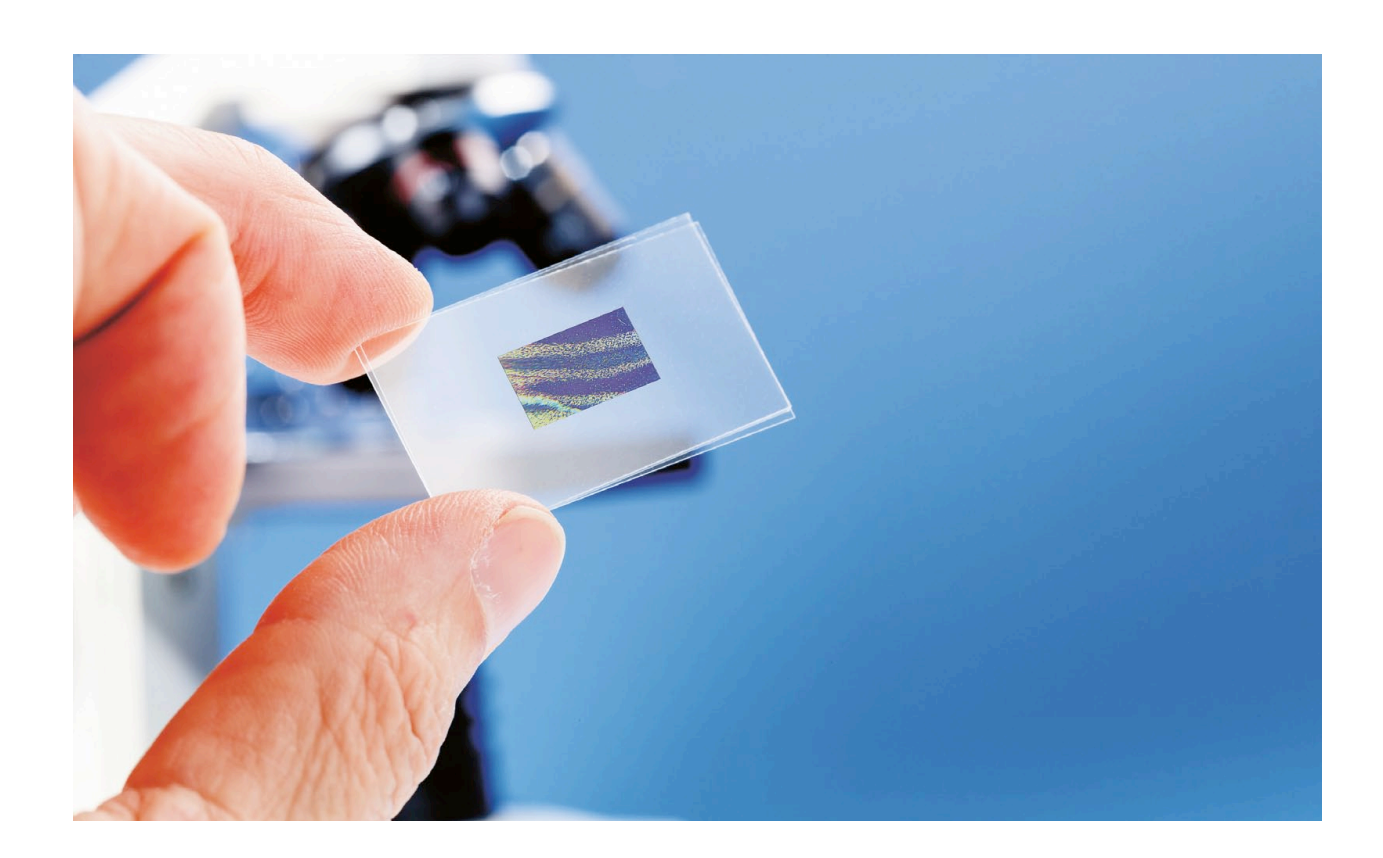

## Reservation eines Moduls

Ein Modul kann entweder online auf der Website von Berzelius (www.berzelius.ch) oder mit beiliegendem Formular (Vereinbarung Ausleihe eines Berzelius-Moduls) reserviert werden.

Bei der Reservation soll auch der geplante Einsatz des Moduls angegeben werden (Einbau in allgemeinen Klassenunterricht, Projektwoche, Abschlussarbeit etc.). Sehr wichtig für die Koordination ist eine frühzeitige Reservation. Das Gerät wird vorab geliefert und die Lehrperson erhält eine Einführung in die Handhabung des Geräts.

Um die Module ganz gezielt für die Bedürfnisse der Lehrpersonen der Sekundarstufe II ausrichten zu können und bei der Entwicklung der Module in die richtige Richtung zu gehen, ist das Projektteam von Berzelius auf die Zusammenarbeit mit Gymnasiallehrpersonen angewiesen.

Das Team von Berzelius freut sich daher auf Inputs, aktive Zusammenarbeit und Anregungen.

Tipps, Feedbacks und Informationen bitte per Email an das Berzelius-Team berzelius@phsg.ch oder via www.berzelius.ch

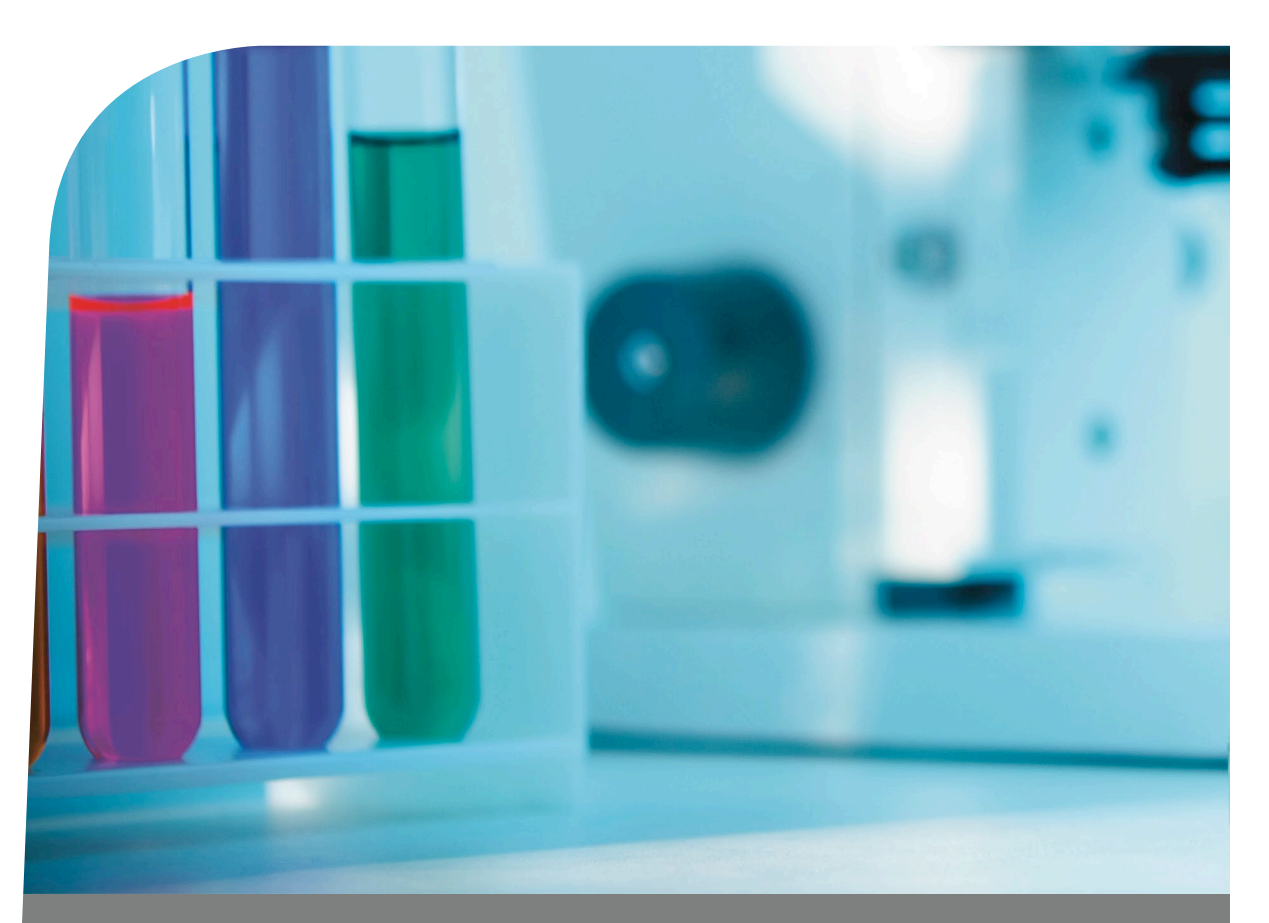

#### Pädagogische Hochschule St.Gallen

Institut Fachdidaktik Naturwissenschaften Notkerstrasse 27, CH-9000 St.Gallen Telefon +41 71 243 84 80 www.phsg.ch, www.berzelius.ch

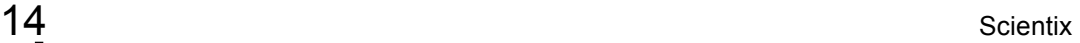

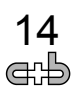

# educa.ch

#### **Scientix**

#### Die Gemeinschaft für die naturwissenschaftliche Bildung in Europa

Scientix fördert und unterstützt die europaweite Zusammenarbeit im Hinblick auf Unterricht, Forschung und Richtlinien im Bereich MINT (Mathematik, Informatik, Naturwissenschaften und Technik). Die Plattform erfasst verschiedene Projekte, welche den Unterricht der Naturwissenschaften in der Schule unterstützen. Ihr Ziel ist es, das Interesse der Jugendlichen an den Naturwissenschaften zu fördern und sie zu ermutigen, eine naturwissenschaftliche!Karriere!einzuschlagen: **http://scientix.eu/de**

educa.ch, das Schweizer Medieninstitut für Bildung und Kultur, koordiniert dieses Projekt auf Schweizer Ebene. Dies ist eine ausgezeichnete Möglichkeit, die vielen verschiedenen Projekte, die es in diesem Bereich bei uns gibt, hervorzuheben. Denn es gibt in der Tat eine Vielzahl an Ressourcen, Projekten, Aktivitäten in Laboratorien sowie Aktivitäten, welche den Unterricht der Naturwissenschaften an den Schulen fördern. Diese Angebotspalette wird auf dem!Schweizer!Portal!educa.MINT!vorgestellt: **http://mint.educa.ch/de**

In diesem Sinn organisiert educa.ch zusammen mit der UNIGE am 10. und 11. November eine zweitägige Konferenz, wobei der 11. November ganz den Lehrpersonen gewidmet ist. Im Zentrum der Konferenz stehen das Projekt ScienScope sowie das Thema der Rolle des Unterrichts der Naturwissenschaften ausserhalb der Schule. Einschreibung und zusätzliche Informationen (FR) auf: http://scopedays.ch/

Wenn Sie ein Präsentation des Projekts Scientix, des Schweizer Portals educa.MINT oder des gesamten Spektrums bereits bestehender Angebote in der Schweiz an ihrer Schule oder für eine pädagogische Weiterbildung wünschen, dann zögern Sie nicht, uns zu kontaktieren. Gerne organisieren wir kostenlos eine solche Präsentation bis Ende November 2015. Kontakt:!**julien.auzan@educa.ch**

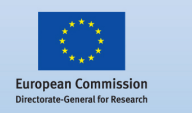

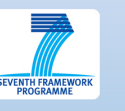

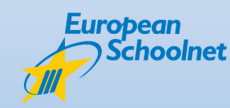

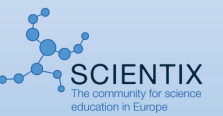

# educa.ch

#### **Scientix**

#### **La communauté de l'enseignement scientifique en Europe**

Scientix est un projet qui encourage et soutient la coopération européenne dans l'enseignement, la recherche et les politiques liés aux MINT (mathématiques, informatique, sciences naturelles, technique). La plateforme recense notamment les différents projets soutenant l'enseignement des sciences à l'école et dont le but est de promouvoir l'intérêt pour les sciences et les carrières scientifiques auprès des jeunes : **http://scientix.eu/fr**

educa.ch, l'Institut suisse des médias pour la formation et la culture, coordonne ce projet au niveau national pour la Suisse. Une excellente occasion de mettre en avant tout ce qui s'y fait dans ce domaine, car en effet, il existe une multitude de ressources, de projets, d'activités en laboratoire et autres activités soutenant l'enseignement des sciences à l'école. Cette palette d'offres est d'ailleurs présentée sur educa.MINT : **http://mint.educa.ch/fr**

Dans ce sens, educa.ch, en collaboration avec l'UNIGE, organise également les 10 et 11 novembre prochains une conférence de deux jours (la journée du 11 étant dédiée aux enseignantes et enseignants) autour du projet du ScienScope et du thème du rôle de ces activités « extra-muros » pour l'enseignement des sciences à l'école. Plus d'informations et inscriptions sur : **http://scopedays.ch/**

Si vous êtes intéressés à ce que le projet Scientix, le portail suisse educa.MINT et l'éventail de toutes ces offres existantes en Suisse vous soient présentés dans votre école ou bien lors d'une formation continue ou autre évènement pédagogique, n'hésitez pas à nous contacter. Nous organisons volontiers pour vous une telle présentation gratuitement jusqu'à la fin du mois de novembre 2015. Contact : **julien.auzan@educa.ch**

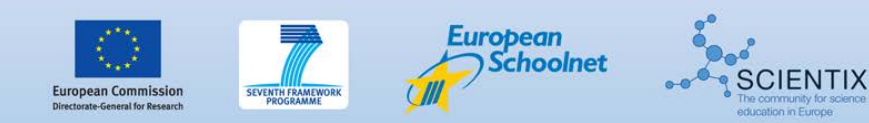

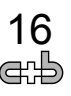

Kantonsschule Solothurn

# **Digital Earth** Centre of Excellence Switzerland

Kompetenz- und Ausbildungszentrum für

den Gebrauch von digitalen Medien auf allen Ausbildungsstufen mit Schwergewicht «Geografische Informationssysteme GIS»

### Wollten Sie schon immer …

- … ein Projekt mit Feldarbeit, Smartphone und Datenerfassung organisieren? Tageskurs, mögliche Themen: Neophyten-, Tierspurenkartierung und Baumkataster erstellen.
- … ein problemorientiertes, komplexes und aktualitätsbezogenes Projekt mit digitalen Medien durchführen? Tageskurs, mögliche Themen: kollaboratives Lernen und Geocaching.
- … neue Apps für den gezielten Einsatz im Unterricht kennenlernen? Halbtageskurs, mögliche Themen: Meteorologie, Globalisierung und digitale Prüfungen.
- ein Projekt mit Geografischen Informationssystemen GIS durchführen? Zweitageskurs, mögliche Themen: ArcGIS for Desktop, ArcGIS Pro und ArcGIS online.

Wir sind Teil des European Comenius Network «connecting those using spatial media and geoinformation in school» und bieten massgeschneiderte, auf Ihre Bedürfnisse bezogene, Kurse für Ihr Kollegium zu günstigen Konditionen an. Nehmen Sie mit uns Kontakt auf! www.digitalearth.ksso.ch digitalearth@ksso.ch

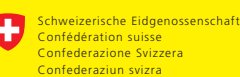

**Bundesamt für Landestopografie swisstopo Office fédéral de topographie swisstopolitics** 

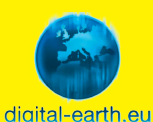

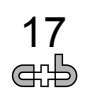

# **Biotechnology Explorer Science Education Program**

**For further information, please contact syndi\_schatte@bio-rad.com or 079 264 21 99**

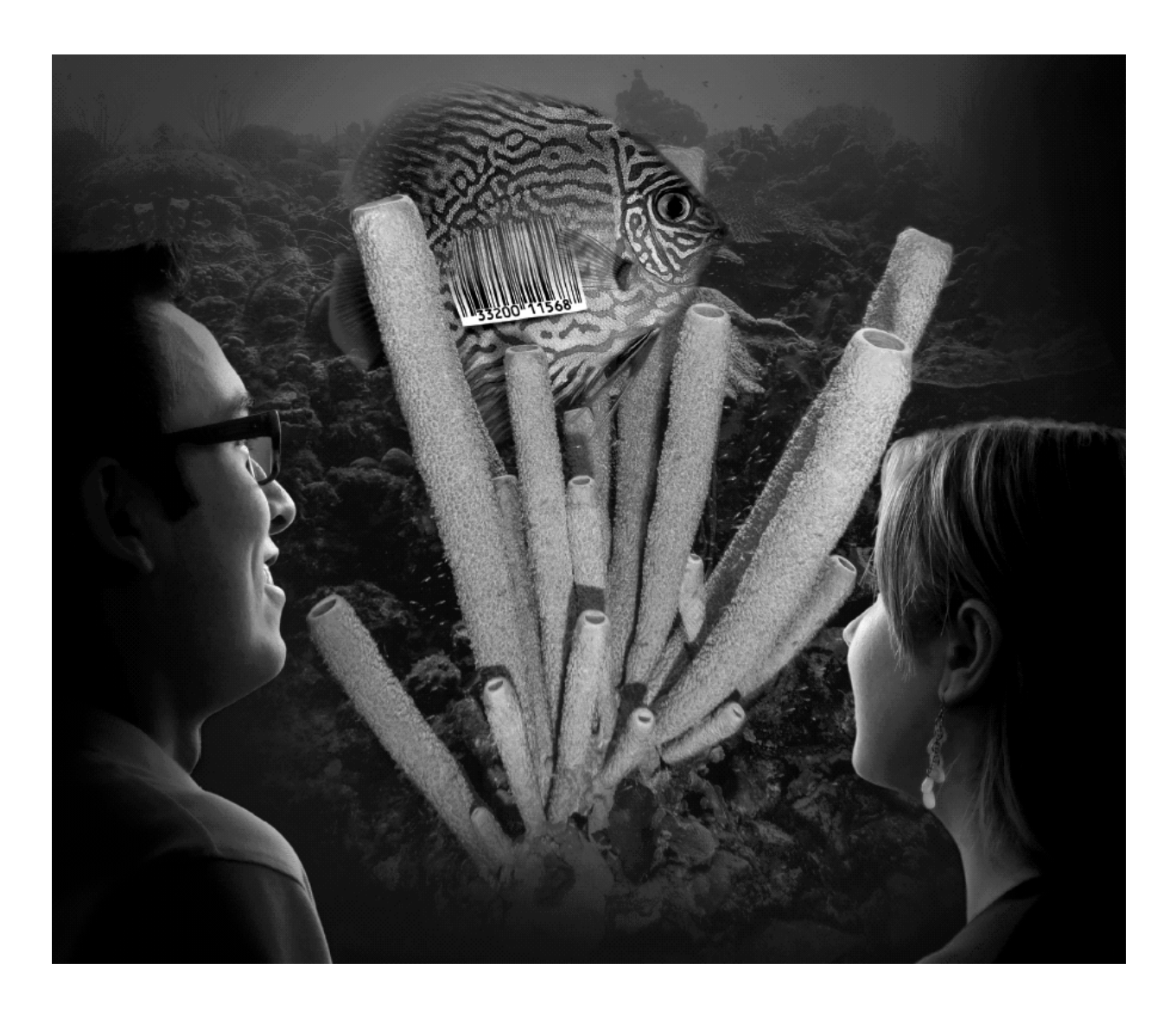

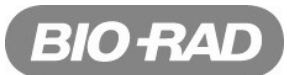

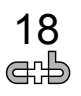

#### **Neues aus der Chemie**

#### **Was unseren Körpergeruch ausmacht**

A. Natsch, Givaudan, hat den KGF-SCS Industrial Investigator Award erhalten. Nach 6 Tagen Leben in einem Iglu in den Alpen ohne Waschen und Duschen hatte sich die natürliche Corynebacteria-Population wieder entwickelt, die unsere Achselhöhlen ohne Deodorants bewohnen würde. Die Geruchstoffe und deren Vorläufer wurden aus den (bakteriell umgesetzten) Achselsekreten mit LC-MS (Liquid chromatography–mass spectrometry) analysiert: Schlüsselmoleküle des Geruchs sind Steroide, Säuren mit C-Ketten mittlerer Länge (C7 und C9) und Hydroxy-Mercaptane. Mit den isolierten Corynebacteria wurden auch die Biosynthesewege untersucht. Anhand der Vorläufermoleküle konnten genetische Faktoren untersucht werden: Zwillinge haben ein identisches Geruchsmuster, bei Geschwistern lässt sich nicht viel Einheitliches feststellen und die Abwesenheit des Köpergeruchs bei vielen Menschen aus dem Fernen Osten lässt sich durch einen evolutionären genetischen Gen-Knockout durch Mutation einer einzelnen Nucleotidbase erklären. Für die populäre These, dass die genetische Anlage des Immunsystems im Körpergeruch (unbewusst?) wahrgenommen werde, konnten (noch) keine Belege gefunden werden. Chimia 7-8/2015. S. 414.

#### **Fullerene in der Milchstrasse**

Fullerene wurden schon fast überall gefunden, wo elementarer Kohlenstoff ist. Im Spektrum der Milchstrasse konnten nun auch elektronenspektroskopische Signale von Fullerenen nachgewiesen wurden. chemistryworld 12/8, August 2015, p. 31, Ref. Campbell et al., Nature, 2015, 523. DOI: 10.1038/nature14566

#### **Organische Moleküle und ein Polymer auf dem Kometen Tschurjumow-Gerassimenko**

Die Sonde Phylae auf dem Kometen Tschurjumow-Gerassimenko liefert überraschende Ergebnisse. Der bei der unvorhergesehen holprigen Landung aufgewirbelte Staub konnte im Massenspektrometer analysiert werden. Er enthält 16 interessante kleine organische Moleküle (eine interessante Übung für Schülerinnen und Schüler Lewisformeln zu zeichnen) und auch das lineare Formaldehyd-Polymer Polyoxymethylen konnte gefunden werden. www.vox.com/2015/7/30/9074271/philae-comet-rosetta (24.8.15), Ref. Bibring et. al., Science, 31 July 2015

Klemens Koch, Gymnasium Biel-Seeland, klemens.koch@gymbiel-seeland.ch

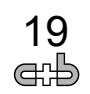

#### **Chemilumineszenz**

#### **Synthese eines Oxalsäureesters und Herstellung eines Leuchtstabs (Knicklicht)**

In diesem Beitrag wird die Synthese eines Oxalsäureesters und die Herstellung eines Leuchtstabes als kurze Zusammenfassung beschrieben.

Eine ausführliche Beschreibung und Arbeitsanleitung findet sich auf www.vsnshop.ch/produkte/leuchtstab. Dort können auch Materialien zum Versuch gekauft werden.

Als Beispiel wird die Synthese des Esters Bis(2,4,6-trichlorphenyl)-oxalat (TCPO) aus 2,4,6-Trichlorphenol und Oxalylchlorid beschrieben. Dieser Stoff wird zum Teil auch in kommerziellen Leuchtstäben verwendet.

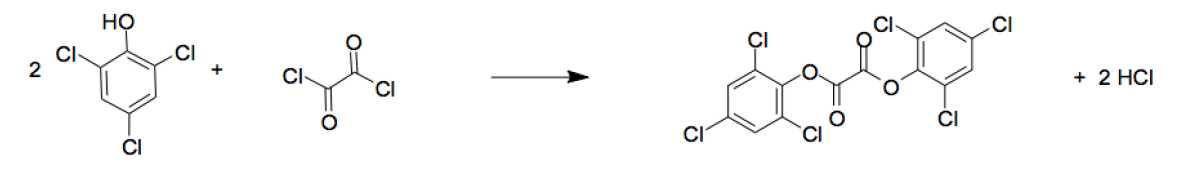

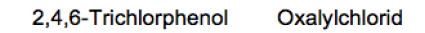

 $\overline{a}$ 

Bis(2,4,6-trichlorphenyl)-oxalat (TCPO)

Die Synthese wird in einem kleinen Erlenmeyerkolben mit Septum durchgeführt. Die Dosierung und Zugabe der Substanzen erfolgen mit Einwegspritzen, so dass der Versuch trotz Verwendung aggressiver, bzw. übelriechender Chemikalien mit Schülern sicher und einfach durchgeführt werden kann.<sup>1,2</sup>

Mit dem hergestellten TCPO, Wasserstoffperoxid und einem Fluoreszenzfarbstoff (Rhodamin B, Rubren, 9,10-Diphenylanthracen, etc.) lassen sich in nichtwässeriger Lösung (Ethylacetat) sehr intensive und über Stunden anhaltende Chemilumineszenzen in verschiedenen Farben erzeugen.

Mit TCPO sind viele weitere Experimente möglich. Attraktiv ist zum Beispiel die Herstellung von Draculatee, einem Pfefferminztee, der zusammen mit TCPO und  $H_2O_2$  intensiv rot aufleuchtet<sup>13</sup>

Der Leuchtstab wird aus einem Stück Polyethylenschlauch hergestellt. Dieser kann mit einem Heissluftföhn am Ende erwärmt und durch Zusammendrücken mit einer Flachzange dicht verschweisst werden. Das Wasserstoffperoxid wird in eine kleine Ampulle eingeschmolzen, die sich leicht aus einer Pasteurpipette oder einem Glasröhrchen aus Weichglas herstellen lässt. Lösungsmittel, TCPO, das Fluorophor und die Ampulle mit dem Peroxid werden in den Schlauch gefüllt und dieser verschweisst. Biegen des Leuchtstabs führt zum Bruch der Ampulle und zum Einsetzen der Chemilumineszenz. Je nach Farbstoff ist diese sehr intensiv und hält über mehrere Stunden an.

Das Experiment eignet sich sehr gut als Praktikumsversuch. In einer Doppellektion ist es zeitlich gut durchführbar und führt zu einem Produkt, das im Vergleich mit kommerziell erhältlichen Leuchtstäben mithalten kann.

Hansrudolf Dütsch.

<sup>1</sup> https://www.youtube.com/watch?v=tItOOpyJP5k (19. August 2015)

<sup>2</sup> https://www.youtube.com/watch?v=ViJknvEEEOA&list=PLU79801KtVAW0lHl Qox35Bw16BZczEL6j&index=6 (19. August 2015)

<sup>3</sup> http://www.chemie.uni-jena.de/institute/oc/weiss/peroxyoxalat.htm

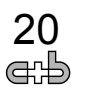

#### **pH App (http://pH.lattelog.com): une application web gratuite pour le calcul du pH**

Le module « Courbes de pH » de l'application web pH APP (ph.lattelog.com/titrage) permet de tracer la courbe de pH d'un mélange aqueux, en fonction du volume de la solution de titrant ajouté. pH APP ne nécessite d'aucune installation et est en libre accès depuis tout poste connecté à Internet. Comme support d'expériences pratiques ou pour la résolution d'exercices théoriques, pH APP est un outil destiné aux enseignants et élèves du gymnase et constitue l'aide mathématique nécessaire à la résolution de problèmes sur l'équilibre acido-basique.

Outre la courbe de pH, l'application génère un tableau de texte à deux colonnes : la première étant le volume du titrant ajouté et la deuxième, le pH calculé durant le titrage. Les données de ce tableau peuvent être importées dans un tableurgrapheur (tel que l'excellent outil en libre accès, plot.ly). Il suffit de les copier et les coller. enseignants et élèves du gymnase et constitue l'aide mathématique nécessaire à la résolution de problèmes

Dans la rubrique Aide, plusieurs exemples sont donnés. Ci-dessous la courbe de pH de l'acide glutamique 0,01 mol/L. La touche H3A permet de saisir les informations d'un acide triprotique: la concentration molaire de la solution acide, le volume, ainsi que les trois pK. D'autres données à saisir sont le volume total de titrant, ainsi que sa concentration molaire.  $\overline{\text{u}}$  in table graduinque  $\overline{\text{v}}$ ,  $\overline{\text{v}}$  in  $\overline{\text{v}}$ . La couril  $\overline{\text{u}}$  permet de saisments

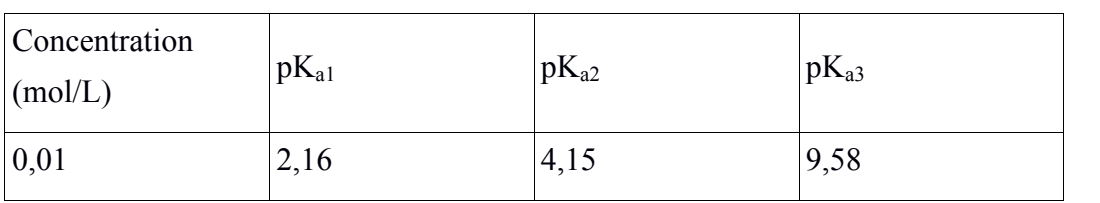

A l'aide de la touche « Résultat  $=$  », le calcul du pH est lancé et la courbe suivante obtenue (titrant =  $NaOH$  0,01 mol/L) :

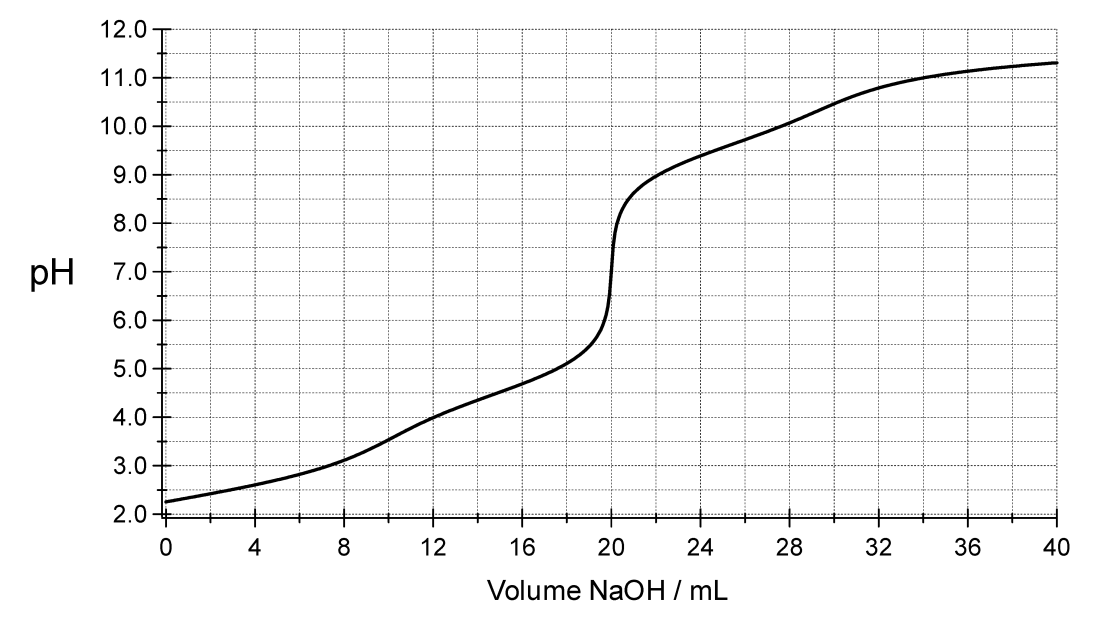

Pour de simples calculs de pH, le module « pH d'un mélange » (ph.lattelog.com/melange) permet d'obtenir la valeur de pH d'une solution aqueuse à plusieurs constituants. our de simples calculs de pH, le m'

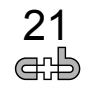

pH APP utilise le langage de programmation Python et le framework web Flask. Les graphiques sont réalisés grâce au module Highcharts.

Dans l'agenda prochain de pH APP figurent la possibilité de calculer le pH en présence d'amphotères, ainsi que l'introduction d'autres systèmes à l'équilibre (solubilité) : l'auteur est ouvert à toute suggestion et demandes d'amélioration (courriel : pH@lattelog.com) ; n'hésitez pas à le contacter.

Paolo Galletto - Collège Voltaire - Genève

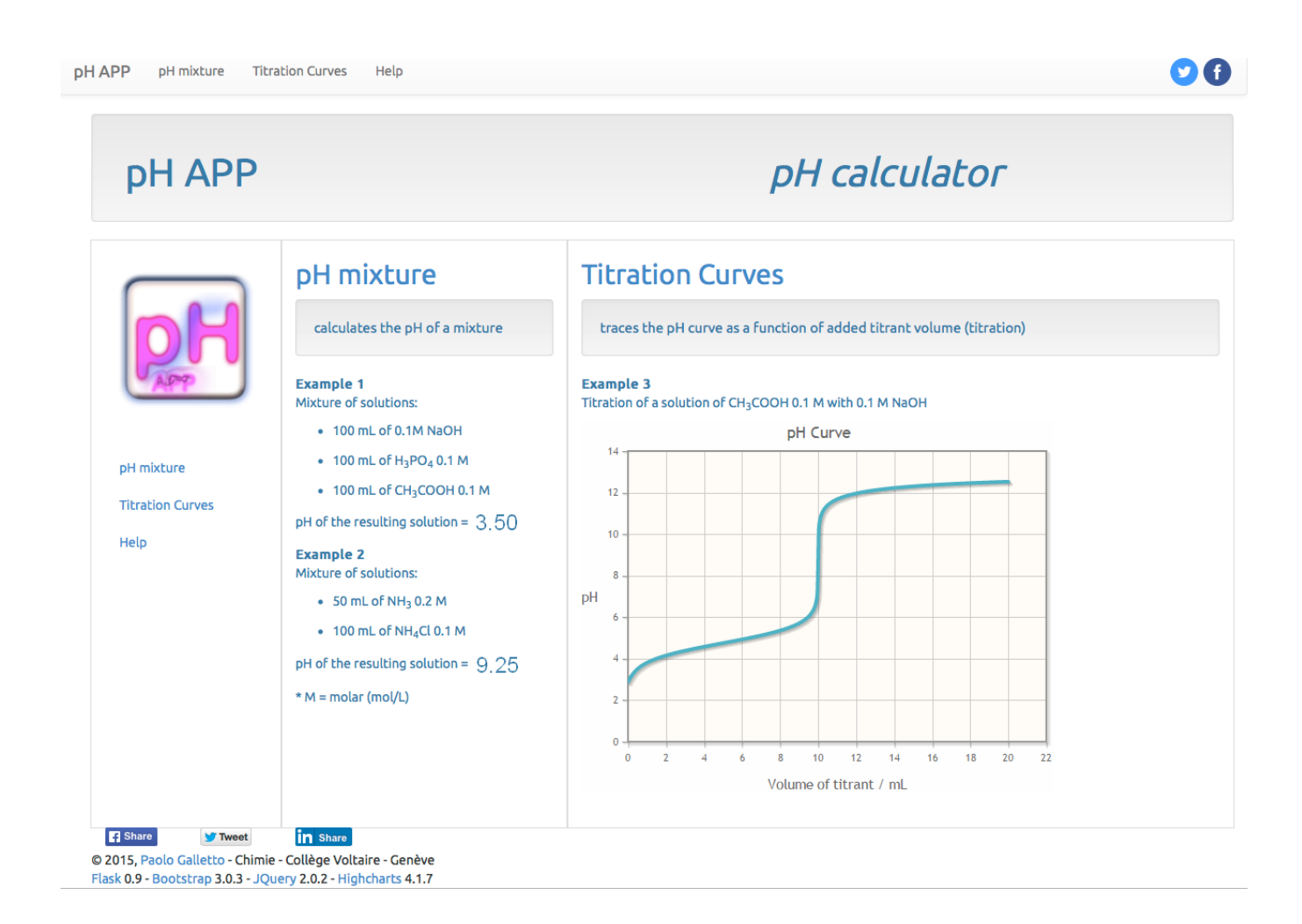

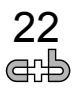

#### **Soyons rigoureux lors de l'utilisation des modèles dans notre enseignement**

Récemment, suite à des pratiques d'enseignement plutôt brouillonnes sur le modèle de Bohr d'une stagiaire que je coachais, j'ai pris conscience de mes propres manquements lorsque j'utilise des modèles moléculaires pour expliquer des phénomènes chimiques à mes élèves ou lorsque j'explique lesdits modèles.

Depuis, je réfléchis sur la notion de modèles et leur utilisation en classe... Pourquoi un modèle ? A quoi ça sert ? Pourquoi une simple explication ne suffitelle pas ? Comment visualiser et représenter correctement la réalité des atomes et molécules ?

Lorsqu'il a commencé à réfléchir sur le fonctionnement du monde, l'homme a eu besoin de se représenter les choses, d'où l'invention progressive de la modélisation. Déjà Démocrite (460–370 av. J.-C.) expliquait la matière comme étant discontinue, avec des particules indivisibles (« atomos »), particules qu'il décrivait comme lisses ou rudes, crochues, recourbées ou rondes. On constate donc que la notion de modèle était déjà existante à l'époque de Démocrite, mais avec une représentation des atomes assez différente de celle qu'on connaît aujourd'hui. En effet, les modèles de l'Antiquité ne sont pas encore des dessins, mais, au contraire, la forme d'un objet est expliquée uniquement de façon descriptive, littérale. De Démocrite à nos jours, la représentation des atomes et des molécules a ainsi beaucoup évolué, passant de la description purement littéraire à une représentation graphique voire picturale. De nos jours, nos collègues astrophysiciens utilisent très souvent des « vues d'artistes » pour illustrer leurs propos sur les exoplanètes. Et nous aussi, les chimistes, utilisons des vues d'artistes pour illustrer le monde subatomique, comme par exemple les modèles boules et tiges en fausses couleurs pour les molécules.

Les mathématiques, surtout grâce au développement de la théorie des graphes, ont fait notoirement évoluer les représentations des modèles scientifiques. De plus, actuellement, nous sommes sous le règne de l'image : TV, Internet, Smartphones, tablettes,... Notre monde fonctionne de plus en plus avec des images à la place des textes. Par exemple, si vous cherchez les toilettes dans n'importe quels aéroports étrangers, vous les trouverez sans difficulté, car même si vous ne connaissez pas la langue (voire les caractères) du pays visité, vous comprendrez les logos et les dessins sur les panneaux indicateurs. Notre monde fonctionne journellement avec des modèles : nous vivons dans un monde dominé de plus en plus par le visuel au détriment de l'écrit.

Comme enseignant, souvent nous montrons plus que nous expliquons. La modélisation est donc devenue incontournable, voire indispensable. Mais chaque représentation graphique de la réalité a ses codes bien spécifiques et qu'il est important de maîtriser, sinon nous risquons d'amener plus de confusion que d'éclaircissement. Très souvent, le « mieux » est l'ennemi du bien. Il est important de bien réfléchir au message que notre modèle doit apporter. Trop souvent, on confond modèle et réalité : or, le modèle *n'est pas* la réalité mais bien une *représentation* de cette dernière, pour nous aider à comprendre ladite réalité. Vouloir « trop expliquer » dans le même dessin en mélangeant, par exemple, des concepts certes corrects mais incompatibles entre-eux peut être finalement contreproductif et ce qu'on voulait illustrer plus clairement finit par devenir, au

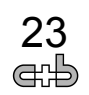

contraire, obscur pour notre auditoire. J'illustrerai mon propos plus précisément avec le modèle de Bohr plus loin.

Lorsque nous enseignons la chimie, nous parlons d'atomes, de molécules, de particules élémentaires et d'autres objets qui ne sont pas visible dans notre monde macroscopique, mais qui appartiennent au monde microscopique. Nous avons tellement l'habitude de dessiner nos atomes ou molécules et nous oublions trop vite que tous ces concepts sont très abstraits pour nos élèves et que le passage du macroscopique au microscopique n'est pas aussi évident qu'on veut bien le croire. A mon avis, trop souvent nous, les enseignants de chimie, passons trop rapidement sur cette difficulté et oublions que les jeunes n'ont pas encore la même souplesse d'esprit que nous pour passer d'un monde à l'autre. Par exemple, nous écrivons

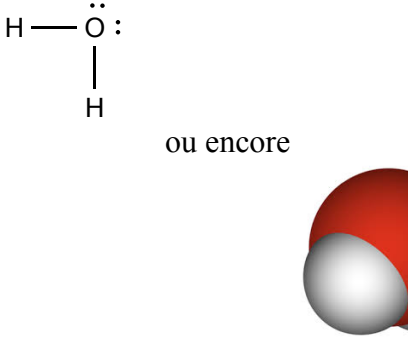

En visualisant ces dessins, notre cerveau imagine sans problème ceci

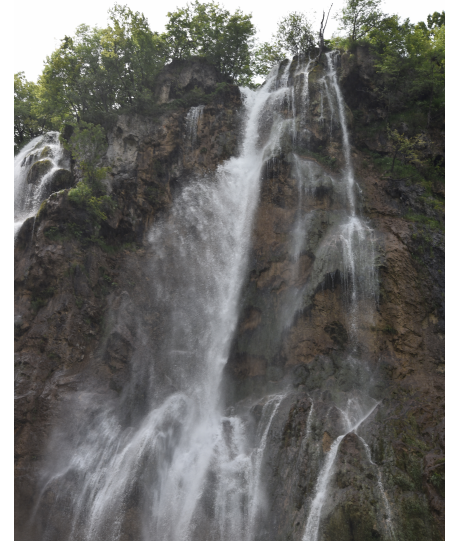

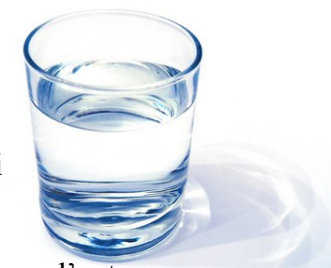

ou éventuellement ceci

pour les moins poétiques d'entre nous.

Mais qu'en est-il de nos élèves ? Ont-ils la même vivacité d'esprit que nous ? Savent-ils relier le microscopique au macroscopique aussi facilement que nous ?

Après toutes nos années d'étude et notre diplôme de chimie en poche, avec toutes nos années d'enseignement, nous sommes habitués à manipuler les formules chimiques : nous n'avons plus besoin de réfléchir sur la signification d'un trait, d'un point ou d'une boule. Mais qu'en est-il de nos élèves ? Ont-ils la même capacité d'abstraction que nous ? Pas encore ! Malheureusement, trop souvent, nous oublions ce fait et oublions de leur expliquer en détail comment décrypter les modèles utilisés, passant trop rapidement sur nos explications en imaginant que nos élèves peuvent suivre nos raisonnements sans problème. Mais il faut d'abord leur donner le code de lecture des différents modèles qu'on leur montre pour qu'ils comprennent par la suite les lois chimiques qu'on est en train de leur expliquer. S'ils n'ont pas cette compétence de lecture des modèles, ils seront mis à mal pour nous comprendre. Somme toute, nos élèves doivent « apprendre à lire » le langage de l'infiniment petit pour ensuite assimiler les connaissances scientifiques que nous leur apportons.

Un exemple pour illustrer mon propos : le modèle de Bohr. Que pensez-vous des quatre dessins ci-dessous ?

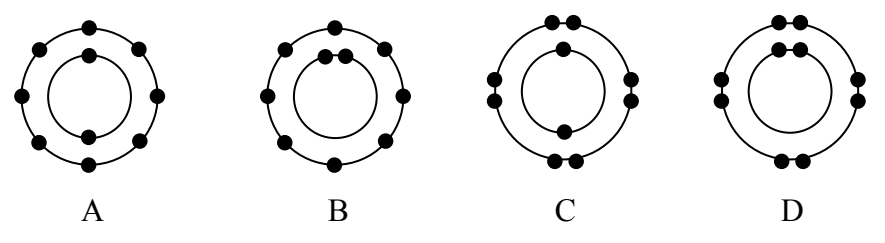

Lequel est le plus faux ?... Lequel est le plus juste ?... Et bien... aucun n'est faux, mais aucun n'est juste non plus ! C'est comme le chat de Schrödinger, allez-vous me dire ! « Le modèle est juste ET faux en même temps ». Hum !... Rassurezvous, ce n'est pas ça ! Pas « d'effet quantique » dans cet exemple, juste des choix différents de la part du dessinateur ! Aucun des quatre dessins n'*est* la réalité, voilà le problème ! Tous les quatre *représentent* un atome de néon. Mais le code d'écriture change. Pour le dessin A, c'est la loi de Coulomb qui est utilisée : les électrons se repoussent, donc il faut les dessiner le plus loin possible les uns des autres. Pour le dessin B, c'est plus compliqué : le dessinateur a voulu expliquer que les deux électrons de la première couche forment une paire. Mais pourquoi dans ce cas a-t-il dessiné la deuxième couche en utilisant la répulsion de Coulomb ? Ce n'est pas très cohérent. Pour le dessin C, c'est l'inverse : le dessinateur montre la répulsion électronique dans la première couche et la notion (et le nombre) de paires d'électrons dans la deuxième couche. Encore un savant mélange incohérent. Pour le dessin D, pas de notion de forces électrostatiques : l'auteur montre uniquement les paires électroniques, en adéquation avec le modèle *s*, *p*, *d*, *f*.

Aucun des dessins A, B, C et D n'est vraiment faux : chacun raconte la même histoire, à savoir que l'atome de néon possède deux couches électroniques avec 2 électrons dans la première et 8 électrons dans la deuxième. Et finalement, le dessin A n'est pas le pire, bien au contraire ! Pourtant, on y introduit un concept qui va rendre la lecture du modèle moins clair, à savoir la répulsion électrostatique. C'est vrai, des charges négatives se repoussent ! OK, nous savons que cette force est proportionnelle au produit des charges et inversement proportionnelle au carré de la distance qui les sépare : C'est la loi de Coulomb. Ainsi, on dessine les points le plus loin les uns des autres. Mais ce modèle de Bohr (dessin A) n'est pas dessiné en trois dimensions, il est « à plat ». La séparation des deux électrons de la première couche pourrait encore être correcte (quoique... la mécanique quantique contredit cette représentation). Mais pour la deuxième couche, cela se gâte ! Si on voulait intégrer correctement la répulsion des électrons, il faudrait les positionner sur une sphère, pas sur un cercle. Le fait

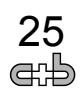

de positionner les points séparés chacun de 45° sur le cercle n'est pas pertinent. Pour séparer nos huit électrons le plus loin possible, il faut dessiner un cube inscrit dans une sphère, car les sommets du cube sont équidistants sur la sphère :

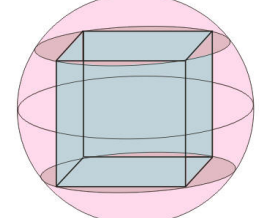

Si on projette cette image sur un plan, on pourrait modifier le dessin A ainsi :

Et encore... Pas forcément !... En effet, il ne s'agit pas d'une projection faite dans les règles de l'art de la géométrie, mais juste d'une esquisse pour montrer la position des 8 électrons dans le cube, sans dessiner de cube. Un dessin en deux dimensions est forcément réducteur : on ne peut pas y représenter la position réelle des électrons. Conclusion, le modèle A ne représente en aucune façon la position réelle des électrons dans un atome. Par contre, ce dessin n'est pas à rejeter d'emblée : lu sans prendre en compte la loi de Coulomb, il montre simplement et de façon parfaitement correcte que, pour le néon, il y a 2 électrons dans la couche K et 8 électrons dans la couche L. Donc il n'est pas faux !

Pour ma part, j'éliminerais sans discussion les dessins B et C car ils sont vraiment mauvais : on y mélange allègrement la notion de force de Coulomb (pour la première couche dans le cas C et pour la deuxième couche pour le cas B) et l'information « célibataire » et « en paire » qui vient directement du modèle *s*, *p*, *d*, *f* de la mécanique quantique. C'est une mauvaise idée de mélanger les genres.

En fait, un autre argument bien plus solide démonte complètement l'idée d'intégrer la loi de Coulomb dans le dessin du modèle de Bohr : les électrons ont un comportement quantique ! La notion de localisation est non-pertinente (dualité onde-corpuscule). Les solutions de l'équation de Schrödinger donnent des probabilités de présence de l'électron autour du noyau de l'atome : on parle d'orbitales. Et pour les électrons eux-mêmes, on parle de fonctions d'onde. Donc, même la séparation des deux électrons à 180° dans la première couche n'est pas pertinente. D'ailleurs, lorsqu'on utilise l'équation de Schrödinger, on introduit la notion de *niveaux d'énergie* en lieu et place de *couches électroniques*. Ce n'est pas très bon de parler de « couches » en les présentant comme des pelures d'orange à des distances plus ou moins grandes du noyau. La deuxième couche n'est pas « plus loin » du noyau que la première couche. Les orbitales électroniques partent dans les deux cas du centre de l'atome. Certes, les orbitales de la deuxième couche sont plus grandes (ou plutôt occupent un volume plus grand) que les orbitales de la première couche, mais on ne peut pas vraiment donner une dimension formelle de type  $r_1, r_2, \ldots, r_n$  pour le « rayon » de la couche *n*. Il ne s'agit là que d'une simplification qu'il faut prendre avec une grande prudence.

Autrement dit, il faut bien réfléchir au code d'écriture du modèle de Bohr dessiné avec des cercles concentriques. Les cercles eux-mêmes représentent les couches (ou mieux : les niveaux d'énergie des orbitales) et les points représentent les électrons, pas dans la position qu'ils occupent, mais seulement par leur nombre

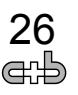

dans chaque couche. Selon moi, les deux meilleurs dessins sont les modèles A et D. Dans le deuxième cas (dessin D), on y a introduit un deuxième critère très intéressant, les électrons célibataires et les paires électroniques. Ce critère-là est bien plus important dans la représentation d'un atome que la répulsion électrostatique qui est une vision classique du comportement d'objets chargés. La loi de Coulomb dépend de la localisation des électrons, mais ceux-ci n'ont pas de localisation puisqu'ils sont partout et nulle-part en même temps (merci Schrödinger). La loi de Coulomb n'est donc pas pertinente dans ce cas. Par contre, pour parler par la suite des liaisons chimiques, la notion d'électrons célibataires et de paires est vraiment importante, comme montré dans le dessin D et c'est une bonne idée de l'intégrer dans le « modèle de Bohr » dessiné avec les cercles concentriques, même si, à la base, Bohr n'a jamais introduit de paires électroniques dans son modèle en 1913.

En fait, dans son modèle, Niels Bohr a introduit la notion d'orbites bien spécifiques autour du noyau et la quantification de l'énergie échangée lorsqu'un électron change de couches, d'où la célèbre équation E = hν. Bohr n'a pas pu introduire les résultats des calculs de l'équation de Schrödinger établis 12 ans après, en 1925. C'est pourquoi la notion de paires électroniques (liée au spin des électrons) ne vient pas du modèle de Bohr. C'est vers la deuxième moitié du XXème siècle que le modèle des cercles concentriques (modèle D) comme nous le dessinons actuellement, avec des électrons célibataires et des couples électroniques, a été attribué improprement au modèle de Bohr (mais je n'ai pas trouvé qui est le premier à avoir fait cela). Le modèle actuellement dessiné dans les ouvrages de chimie ou nos supports de cours est à considérer plus comme un modèle pédagogique que véritablement scientifique : il y a mélange des genres entre modèle classique et modèle quantique et c'est un exercice plutôt risqué. Pourtant, je suis persuadé que c'est une bonne idée d'apporter ce renseignement supplémentaire, à savoir si les électrons sont appariés ou non, car pédagogiquement cela permet d'introduire ce concept très tôt et le faire apprendre à nos élèves, car ce concept sera très utile dans le chapitre des liaisons chimiques. C'est pourquoi, personnellement, j'utilise le modèle D dans mes cours. Mais il faut être clair : c'est le modèle A qui est finalement le plus juste, car le plus proche du modèle de Bohr original.

Finalement, avec notre formation complète, nous savons faire la part des choses et nous pouvons sans problème « lire » et comprendre les modèles A, B, C et D malgré les incohérences de l'un ou l'autre dessin : nous avons suffisamment de recul théorique pour « zapper » les erreurs. Nous comprenons tous qu'il s'agit d'un atome de néon. Mais nos élèves sont-ils capables d'en faire autant aussi rapidement que nous ? Le mélange de deux informations incompatibles (comme dans les modèles B et C) est pour eux beaucoup plus perturbant qu'il n'y paraît. Par exemple pour le modèle C, vont-ils se demander si, dans la première couche, les électrons se repoussent et sont le plus éloignés les uns des autres (donc célibataires) et pas ceux de la deuxième couche qui sont manifestement en couples. Comment vont-ils absorber cette contradiction ? Est-il pertinent de mélanger répulsion et appariement ? Je pense que non. Les électrons de la première couche dans n'importe quel atome (sauf l'hydrogène) sont appariés et il faut que nos élèves mémorisent cela le plus tôt possible. N'introduisons pas une contradiction malheureuse : il est toujours plus difficile de désapprendre quelque chose de faux que de mémoriser d'entrée de jeu un concept correct, quitte à le comprendre plus tard. Pour ma part, j'ai appris le modèle *s*, *p*, *d*, *f* au Gymnase, mais ne l'ai vraiment compris que 3 ans plus tard à l'Université.

Sachant que nos élèves sont en phase d'acquisition du savoir et n'ont pas la même souplesse d'esprit que nous, il est vraiment important d'être très rigoureux dans nos dessins et nos explications. Hélas trop souvent, par paresse, on se contente d'un modèle « tout beau tout joli » trouvé sur Internet, solution de facilité parce que, finalement, c'est horripilant d'ouvrir un logiciel de dessin pour créer le modèle nous-même : un copier-coller, c'est tellement plus facile ! D'ailleurs, en réponse à ce constat, un collègue chimiste m'a répondu un jour que « *c'est grave si nos élèves n'ont pas la souplesse d'esprit de s'adapter* ». Je le soupçonne fortement de m'avoir sorti cet argument uniquement pour cacher le fait qu'il a « copié-collé » ses dessins et il ne voulait pas passer pour un paresseux à mes yeux. Or, finalement, qui doit s'adapter à qui ? Les élèves ou nous ? N'inversons pas les rôles : c'est à nous de nous adapter pour rendre nos explications compréhensibles, pas à nos élèves de s'adapter à nos manquements ou nos raccourcis graphiques.

Pour pouvoir faire la part des choses (donc de s'adapter à des modèles moins bien dessinés), cela demande d'avoir des connaissances plus importantes que nos élèves n'ont pas encore. Lorsqu'ils découvrent la structure de l'atome, ils n'ont pas encore intégré les principes de la mécanique quantique et le comportement pour le moins étrange des particules au niveau subatomique. Nous si ! J'estime que c'est à nous d'aller à la rencontre du niveau des élèves et non à nos élèves de savoir s'adapter à nos imprécisions. Je pense qu'il est primordial d'être le plus cohérent possible et très précis lorsque nous dessinons nos modèles, surtout dans nos supports de cours. *« La simplicité est la clé de la réussite » (Bruce Lee)*.

Manuel Fragnière

## *Kursbericht / Rapport de cours*

#### **Journée de démonstrations de chimie à l'EPFL**

La 9<sup>ème</sup> Journée annuelle de démonstrations de chimie de la CRC s'est déroulée le 8 septembre 2015 à l'EPFL. Comme chaque année à pareille date, les maîtres de chimie romands et de niveau secondaire se réunissent dans le grand auditoire CO3 de l'EPFL, pour présenter l'un après l'autre une démonstration de chimie, sans faire de théorie. Cette année, ce ne sont pas moins de huit maîtres volontaires qui se sont succédés de 9 heures du matin à 15 h 30 pour présenter à leurs collègues une démonstration faite en classe ou aux travaux pratiques.

On a assisté aux prestations suivantes :

- Transformation « magique » du cuivre en argent et en or, par zingage à froid et à chaud, par Amandine Forny.
- Six variations sur l'horloge à iode, par Nicolas Eugster.
- La poudre de fer qui s'enflamme au contact de l'air, de Cédric Reymond.
- Construire sa propre cellule de Clark maison, pour mesurer l'oxygène dissous, par Enrico Tagliaferri.
- Ouatre ballons remplis de  $CO<sub>2</sub>$ , pour vérifier la loi des gaz, par Henri Bossert.

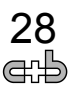

- Arc-en-ciel chimique, et canon pneumatique à balle de ping-pong, par Francis Mingard (voir photo).
- Pyrolyse du chlorate avec ou sans catalyseur, par Loïc Moriggi.
- Réactions simultanées de quatre ions avec l'ammoniaque, puis mesure de l'acidité et de la masse molaire de  $CO<sub>2</sub>$ , par Maurice Cosandey.
- Construire son propre chromatographe gazeux à l'air pulsé et à température ambiante, par Enrico Tagliaferri.
- Construction d'un petit spectrophotomètre portable et branché sur ordinateur, par Luc Patiny et sa fille.

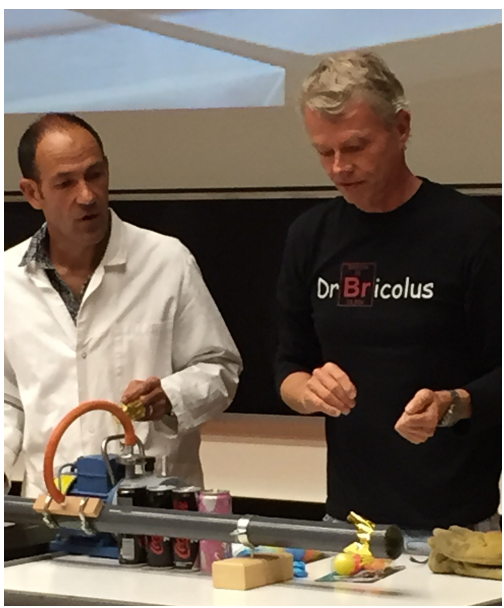

Les nonante-sept maîtres présents dans l'assistance se sont tous montrés ravis de cette journée, et se réjouissent déjà de participer à la prochaine Journée de septembre 2016.

Maurice Cosandey

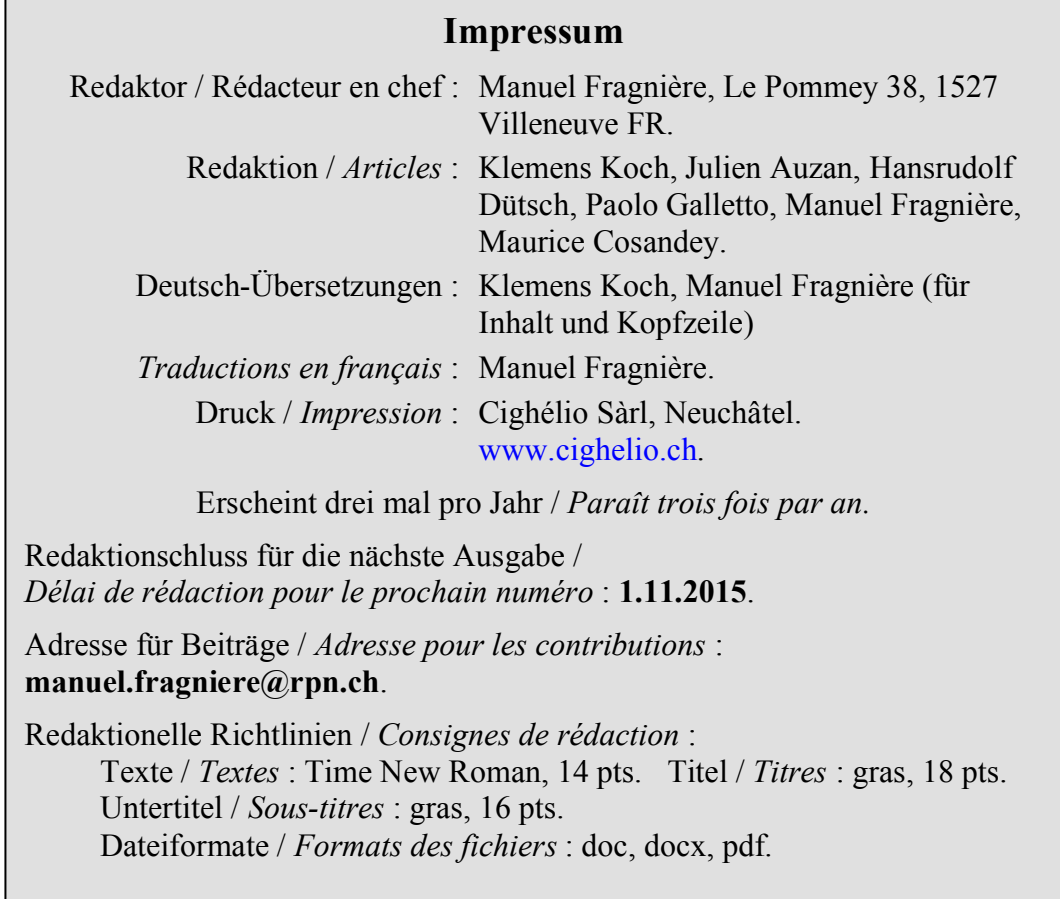

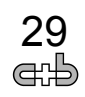

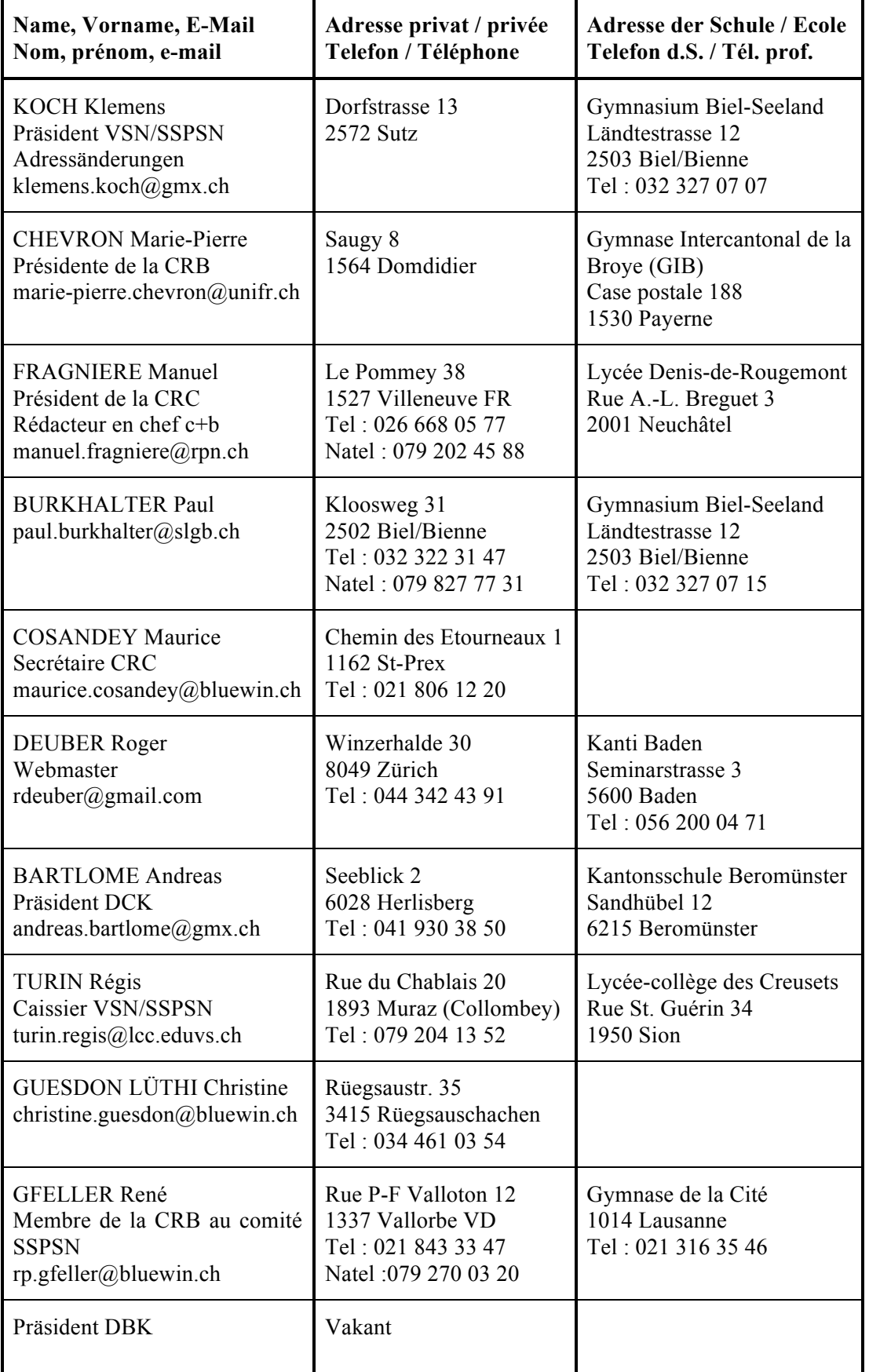

## **VSN-Vorstand / Comité de la SSPSN**

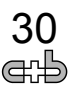

Société Suisse des Professeurs de Sciences Naturelles (SSPSN) Verein Schweizerischer Naturwissenschaftslehrerinnen und –lehrer (VSN) Società Svizzera degli Insegnanti di Scienze Naturali (SSISN)

#### **Adhésion des maîtres de biologie et de chimie (SSPSN/VSN/SSISN)**

 $\mathcal{L}_\mathcal{L} = \mathcal{L}_\mathcal{L} = \mathcal{L}_\mathcal{L}$ 

Chère collègue, cher collègue,

J'aimerais attirer votre attention sur les deux façons de devenir membre de la SSPSN. Je vous recommande particulièrement l'adhésion de type A. La Société Suisse des Professeurs de l'Enseignement Secondaire (SSPES) s'engage dans les questions générales de l'enseignement gymnasial et des écoles de culture générale. La SSPES est donc pour nous un partenaire important qui défend nos intérêts dans l'école et dans la société.

**Membres A :** Les membres de type A appartiennent à la Société Suisse des Professeurs de l'Enseignement Secondaire (SSPES) et ils sont d'office membres de la SSPSN. Ils reçoivent le bulletin c+b de notre société, la revue Gymnasium Helveticum (GH) de la SSPES et bénéficient de nombreuses réductions (formations continues, abonnements,…). Ils peuvent participer aux cours de perfectionnement de la SSPSN à prix réduit.

**Cotisation annuelle : 155.– CHF (120.– CHF pour la SSPES et 35.– CHF pour la SSPSN)**

**Membres B :** Les membres de type B n'appartiennent qu'à la Société des Professeurs de Sciences Naturelles (SSPSN). Ils reçoivent le bulletin c+b de notre société, et peuvent participer aux cours de perfectionnement qu'elle organise.

**Cotisation annuelle : 35.– CHF**

**Inscription :** Auprès de Klemens Koch (klemens.koch@gmx.ch)

**Facturation :** La facture de la cotisation pour l'année d'entrée dans la Société est envoyée par la SSPSN, et celle des cotisations ordinaires par la SSPES.

Les statuts de la SSPSN se trouvent sur le site : www.sspsn.ch

Je serais heureux de pouvoir vous accueillir au sein de la SSPSN et aussi de la SSPES. Et je forme tous mes vœux pour que vous puissiez prendre une part active à l'activité dans nos sociétés.

Avec mes meilleures salutations,

Klemens Koch Ländtestrasse 12

Klemens Koch, klemens.koch@gmx.ch Président SSPSN/VSN Gymnasium Biel-Seeland 2503 Biel/Bienne Tel : 032 327 07 07

Verein Schweizerischer Naturwissenschaftslehrerinnen und –lehrer (VSN) Société Suisse des Professeurs de Sciences Naturelles (SSPSN) Società Svizzera degli Insegnanti di Scienze Naturali (SSISN)

 $\mathcal{L}_\mathcal{L} = \mathcal{L}_\mathcal{L} = \mathcal{L}_\mathcal{L}$ 

#### **Mitgliedschaft im Fachverband Biologie und Chemie (VSN/SSPSN/SSISN)**

Liebe Kollegin, lieber Kollege,

Ich möchte Sie über die beiden Möglichkeiten einer VSN-Mitgliedschaft informieren. Dabei ermutige ich Sie, als A-Mitglied auch dem Verein Schweiz. Gymnasiallehrerinnen und Gymnasiallehrer (VSG) beizutreten und so die allgemeinen Anliegen der Gymnasiallehrerschaft zu unterstützen. Der VSG ist ein wichtiger Partner und Interessensvertreter für uns in Schule, Gesellschaft und Verein.

**A-Mitglied :** Sie treten dem Verein Schweiz. Gymnasiallehrerinnen und Gymnasiallehrer (VSG) und zugleich dem Fachverband N (VSN/SSPSN/SSISN) bei. Damit erhalten Sie das Gymnasium Helveticum (GH) und das Kursprogramm der Weiterbildungszentrale (wbz), sowie das Bulletin "c+b" unseres Fachverbandes. Sie können an Kursen des Fachverbandes N teilnehmen. **Jahresbeitrag : 155.– CHF (VSG 120.– CHF und VSN 35.– CHF)**

**B-Mitglied :** Sie treten nur dem Verein Schweizerischer Naturwissenschaftslehrerinnen und -lehrer (VSN) bei, also nur dem Fachverband N. Damit erhalten Sie nur das Bulletin "c+b" des Fachverbandes N und können an Weiterbildungskursen vom Fachverband N teilnehmen. **Jahresbeitrag : 35.– CHF**

**Anmeldung :** Bei Klemens Koch (klemens.koch@gmx.ch)

**Rechnungsstellung :** Bei Eintritt erfolgt die Rechnungsstellung durch den VSN, in späteren Vereinsjahren durch den VSG.

Die VSN-Statuten finden Sie im Internet unter der Adresse : www.vsn.ch

Es würde mich freuen, Sie im VSN und gerne auch im VSG begrüssen zu dürfen und hoffe auf eine aktive Mitarbeit im Fachverband N (VSN) und im VSG.

Mit freundlichen Grüssen,

Klemens Koch Ländtestrasse 12

Klemens Koch, klemens.koch@gmx.ch Präsident VSN/SSPSN Gymnasium Biel-Seeland 2503 Biel/Bienne Tel : 032 327 07 07

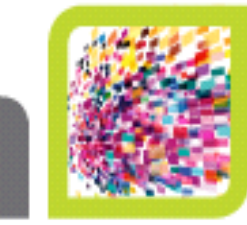

# **ZOE: The Perfect Teaching Assistant**

#### Take Fluorescence Cell Imaging Out of the Darkroom and into Your Classroom

Do you remember the first time you looked through the lens of a fluorescence microscope? Seeing the multicolored evidence of life was most likely a beautiful and awe-inspiring experience. Wouldn't it be great to share this with your students? But you have concerns. What if they break this expensive piece of equipment? What if they introduce contamination into the research lab? How will they all fit into the tiny darkroom?

With the ZOE<sup>16</sup> Fluorescence Cell Imager you can enrich your students' learning experience without worrying.

The ZOE Imager's benefits include:

- Light shield permits students to visualize cells in ambient light, taking you out of the darkroom and into the classroom.
- Small footprint  $(13 \times 12.6 \times 11.6)$  in) allows for easy portability between your teaching lab and the classroom, making the ZOE Imager a multipurpose teaching tool
- Intuitive touchscreen interface eliminates technical hurdles that can hinder your students' learning, allowing them, instead, to focus on the task at hand
- . HDMI connectivity enables you to project live images so all your students can see the same thing at the same time
- Affordable price makes the ZOE Imager a worry-free instructional tool to share between. classroom and lab-based courses.

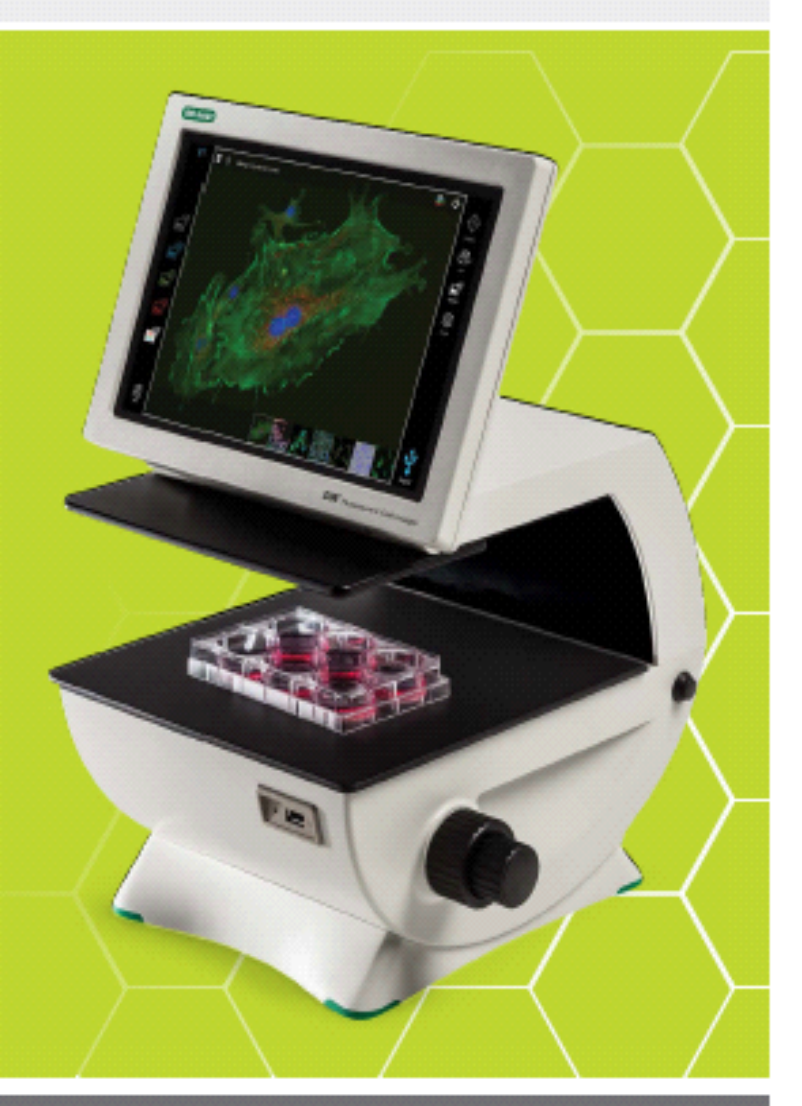

Biotechnology Explorer™

explorer.bio-rad.com

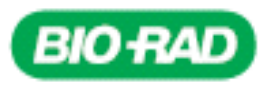